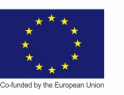

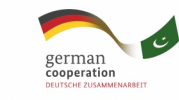

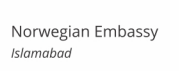

谬

 $\left(\frac{1}{2}\right)$ 

© TVET SSP

## **MARBLE TECHNICIAN**

### **Learner Guide**

**National Vocational Certificate Level 2** 

Version 1 - JULY 2020

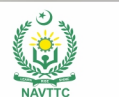

Implemented by Internationale<br>ammenarbeit (GIZ) GmbF

#### **Published by**

National Vocational and Technical Training Commission Government of Pakistan

#### **Headquarter**

Plot 38, Kirthar Road, Sector H-9/4, Islamabad, Pakistan www.navttc.org

#### **Responsible**

Director General Skills Standard and Curricula, National Vocational and Technical Training Commission National Deputy Head, TVET Sector Support Programme, Deutsche Gesellschaft für Internationale Zusammenarbeit (GIZ) GmbH

**Layout & design** SAP Communications

#### **Photo Credits** TVET Sector Support Programme

#### **URL links**

Responsibility for the content of external websites linked in this publication always lies with their respective publishers. TVET Sector Support Programme expressly dissociates itself from such content.

This document has been produced with the technical assistance of the TVET Sector Support Programme, which is funded by the European Union, the Federal Republic of Germany and the Royal Norwegian Embassy and has been commissioned by the German Federal Ministry for Economic Cooperation and Development (BMZ). The Deutsche Gesellschaft für Internationale Zusammenarbeit (GIZ) GmbH in close collaboration with the National Vocational and Technical Training Commission (NAVTTC) as well as provincial Technical Education and Vocational Training Authorities (TEVTAs), Punjab Vocational Training Council (PVTC), Qualification Awarding Bodies (QABs)s and private sector organizations.

**Document Version** July, 2020 **Islamabad, Pakistan** © TVET SSP

# **MARBLE TECHNICIAN**

### **Learner Guide**

**National Vocational Certificate Level 2** Version 1 - JULY 2020

### **Contents**

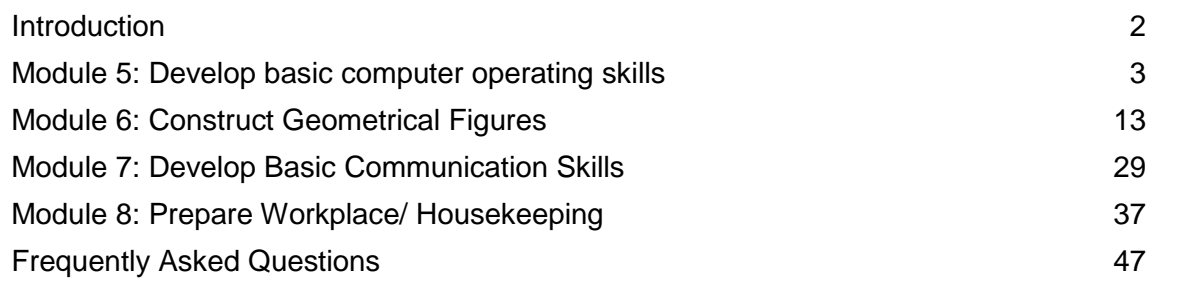

### <span id="page-4-0"></span>**Introduction**

Welcome to your Learner's Guide for the *Marble Technician* Program. It will help you to complete the program and to go on to complete further study or go straight into employment.

The *Marble Technician* program is to engage young people with a program of development that will provide them with the knowledge, skills and understanding to start this career in Pakistan. The program has been developed to address specific issues, such as the national, regional and local cultures, the manpower availability within the country, and meeting and exceeding the needs and expectations of their customers.

The main elements of your learner's guide are:

- **Introduction:** 
	- $\circ$  This includes a brief description of your guide and guidelines for you to use it effectively
- **Modules:** 
	- o The modules form the sections in your learner's guide
- **Learning Units:** 
	- o Learning Units are the main sections within each module
- **Learning outcomes**:
	- $\circ$  Learning outcomes of each learning units are taken from the curriculum document
- **Learning Elements:** 
	- $\circ$  This is the main content of your learner's quide with detail of the knowledge and skills (practical activities, projects, assignments, practices etc.) you will require to achieve learning outcomes stated in the curriculum
	- $\circ$  This section will include examples, photographs and illustrations relating to each learning outcome
- **Summary of modules**:
	- o This contains the summary of the modules that make up your learner's guide
- **Frequently asked questions**:
	- o These have been added to provide further explanation and clarity on some of the difficult concepts and areas. This further helps you in preparing for your assessment.
- **Multiple choice questions for self-test**:
	- $\circ$  These are provided as an exercise at the end of your learner's quide to help you in preparing for your assessment.

© TVET SSP

# **MARBLE TECHNICIAN**

### **Learner Guide**

**National Vocational Certificate Level 2** Version 1 - JULY 2020

Module-5

## <span id="page-6-0"></span>**Module 5: Develop basic computer operating skills**

**g Objective of the Module:** This module covers the skills and knowledge required to Operate MS word, Operate MS Excel, Operate MS Power Point, Perform Browsing and Print Document.

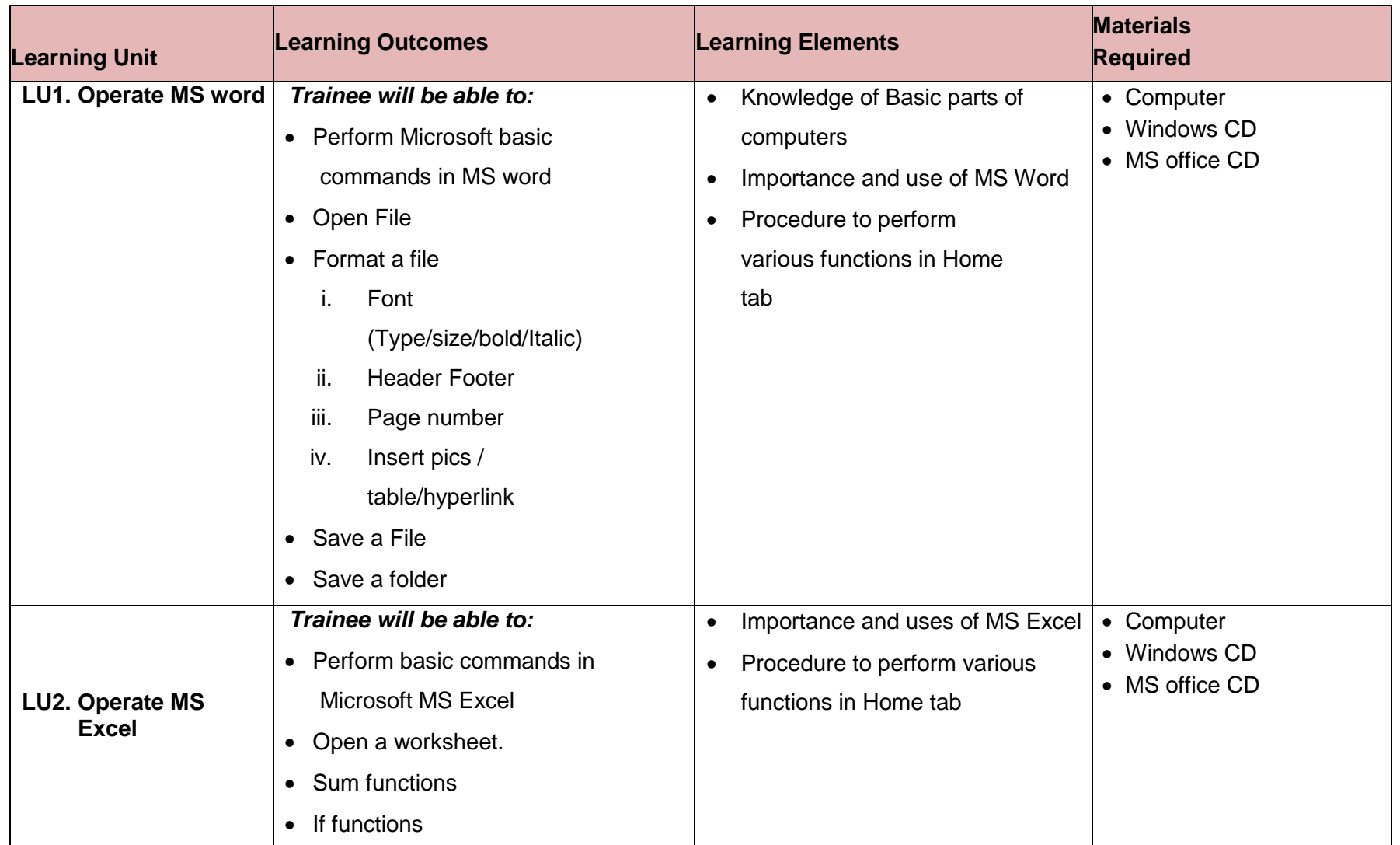

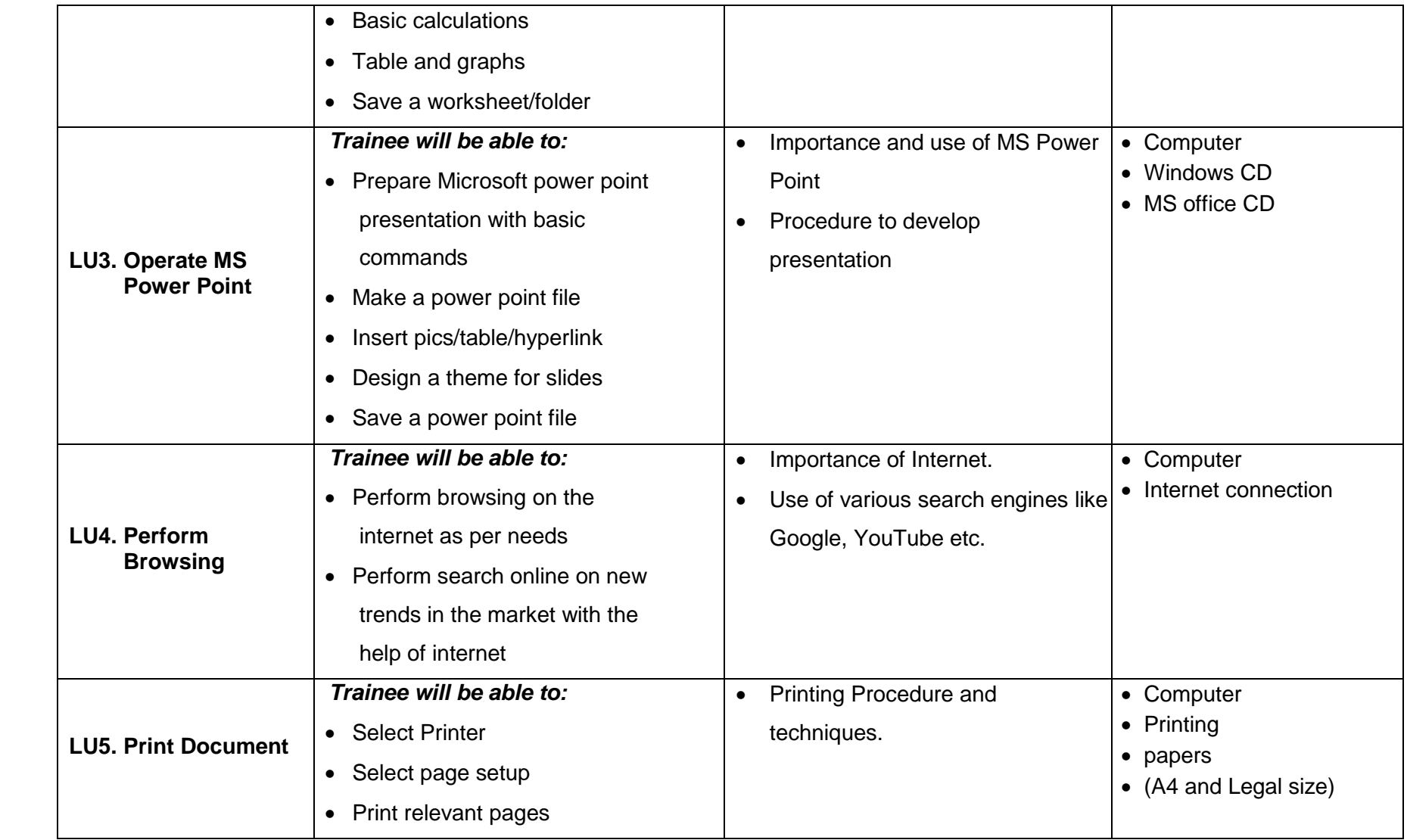

#### **BASIC Examples and Illustrations:**

#### **Basic Parts of a Computer**

- **A. Input Devices:** 
	- **1. Keyboard**
	- **2. Mouse**
	- **3. Microphone**

#### **B. Process:**

**CPU Central Processing Unit**

#### **C. Output Devices**

- **1. Monitor**
- **2. Printer**
- **3. Speaker**

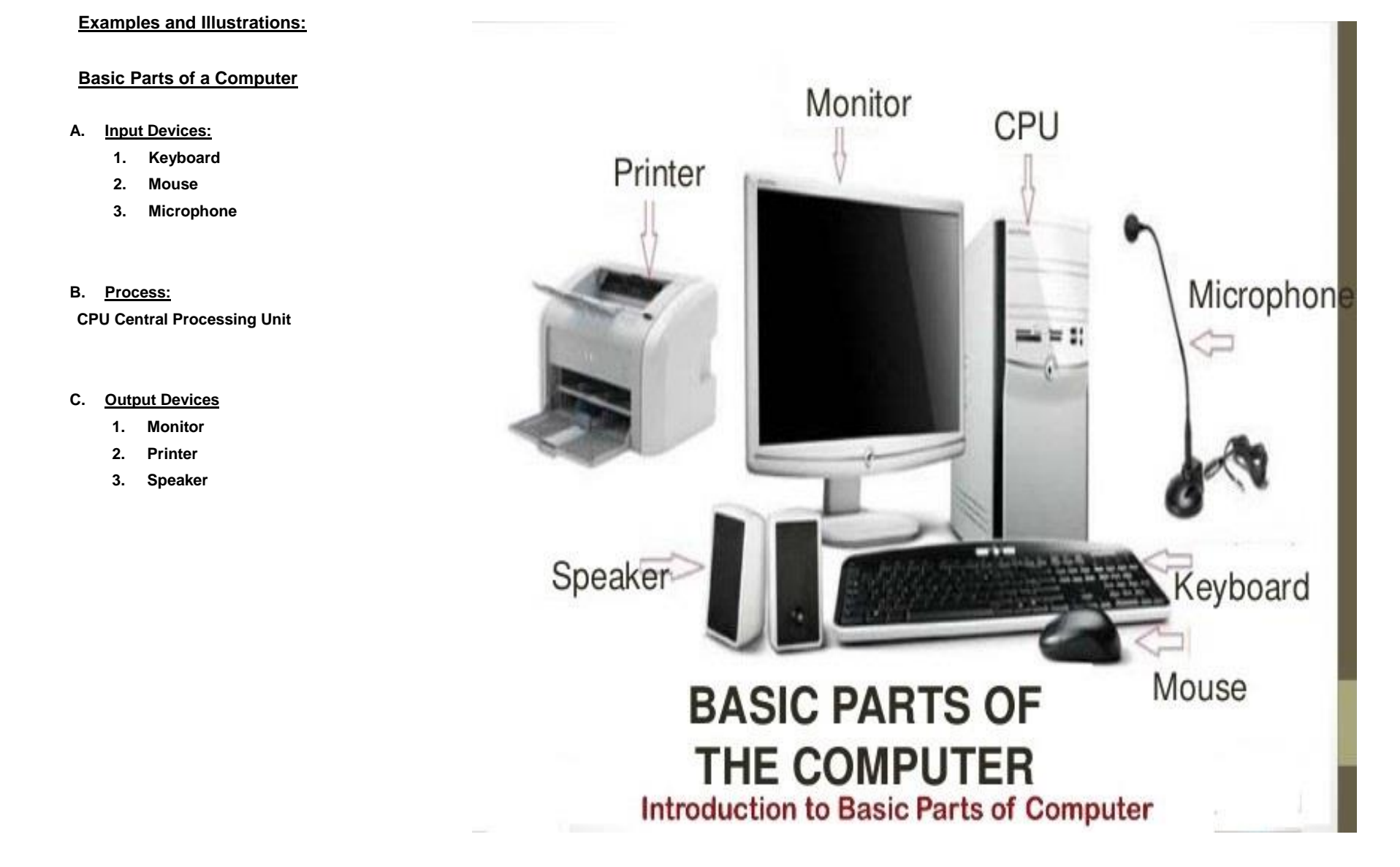

### **MS** Word: **MS Word:**

Microsoft Word is a word processing program that was first made public by Microsoft in the early 1980s. It allows users to type and manipulate text<br>in a graphic environment that resembles a page of paper. Extra features, s in a graphic environment that resembles a page of paper. Extra features, such as tables, images and advanced formatting give users more options to customize their documents. Over the past three decades, there have been a number of updates and additions to Microsoft Word. Today it is one of the most widely used word processors available for Macs and PCs. It is often taught to students in schools and required as part of the basic computer requirements for many office jobs. Here you will learn the basic functions of Microsoft Word and how to use them.

**Alignment** – The alignment options dictate whether the left and right edges of the text in a document adhere to the right side, left, center or justified. Alignment can be set from the formatting toolbar at the top of the window or under by choosing "Paragraph" under the Format menu.

**Bullets/Numbering** – When creating a list of text items, users can choose from several bullet or numbering system to add a small graphic icon or series of numbers before each item. To add bullets or numbering to a series of text, click on the corresponding buttons in the formatting toolbar or choose "Bullets and Numbering" from the Format menu.

**Copy** – Copying text simply means making a replica of any text that is currently selecting and saving it to the clipboard. Pressing the Control and C keys in Windows or Command and C on a Mac will copy the text. Alternatively, users can also select the text and then click the "Copy" option under the Edit menu or in the main toolbar.

**Cut** – Cutting text removes the text entirely from the viewable document and stores it in the clipboard. Control-X or Command-X are the keyboard shortcuts for the Cut function on Windows and Mac respectively. The Cut function can also be found under the Edit menu or the toolbar.

**Document** – Each document in Microsoft Word is essentially a new file. Each document can be several pages long. A new document can be created by hitting Control-N or Command-N, or by choosing the "New Blank Document" option from the File menu or the standard toolbar.

**Edit** – The edit menu or toolbar in Microsoft Word allows users to perform basic editing functions in their document such as copying, cutting and pasting. It also contains options for the Undo and Find/Replace functions.

**Font** – A font is a type of design for text and typically incorporates this design into each letter, number and symbol found on a keyboard. Fonts can range from formal to whimsical. Microsoft Word comes with a series of provided fonts and additional ones can also be downloaded if needed. To change the font used in a document, select the text and either click on the main Font menu, the Font drop-down menu in the formatting toolbar or hit Control-D or Command D.

**Footer** – The footer is the text that consistently appears on every page of a document, at the bottom of each page. Footers normally include details such as the page number, or a company's name and contact details in formal documents. Add or edit a footer by choosing "Header and Footer" under the View menu.

**Format** – The Format menu (or toolbar) goes one step further than the Edit menu. Users can make stylistic changes by changing the look of the text itself, paragraphs, lists and more.

**Header** – The header is similar to a footer except that it sits at the very top of every page in a document. Headers often contain page numbers, the document name or sub-titles within a document. The header can be edited by clicking on "Header and Footer" within the View menu.

**Justify,** left justified, right justified – Justification is a type of alignment for text in a word processor. Justify ensures that both the left and right sides of the text in every paragraph run in a straight line. Left justify makes only the left side of the text aligned, while the right side remains ragged. Right justified does the complete opposite, with only the right side of the text aligned. Users can apply justification to their text by clicking on the corresponding buttons in the formatting toolbar or by selecting the text and clicking on "Paragraph" under the Format menu.

**Open** – The Open command opens an existing document in Microsoft Word. Command or Control plus O, or choosing "Open…" from the File menu will provide a pop-up window for users to select the document they wish to open.

**Paste** – The paste command takes any previously copied or cut text and lays it down within the document where the cursor is pointing. Control or Command plus V, or "Paste" from the Edit menu or standard toolbar will run the paste function.

**Print** – The print command first opens a window where users can specify parameters of the paper, printer and ink they wish to print with and it provides a preview of what the physical print will look like. Control or Command plus P, or clicking on "Print" in the File menu or standard toolbar lets users access the print window.

**Save** – The save command is one of the most important ones. It saves all of the work done to date within a document. The save command enables users to return to the same document later and continue writing, editing or printing. Control or Command plus S, or clicking "Save" under the File menu or standard toolbar will save the document. The "Save As" option is slightly different; it allows users to save the document as a different version by adding a different file name.

**Undo** – The undo feature keeps track of each command that a user issues while working on their document. Issuing the undo command allows the user to go back one step and restore the document as it was before their latest editing command. Related to the Undo command is Redo, which lets the user redo the same formatting command again. Control or Command plus Z, or "Undo" under the Edit menu is used to undo a command, while Control or Command plus Y or "Redo" under Edit is to redo a command.

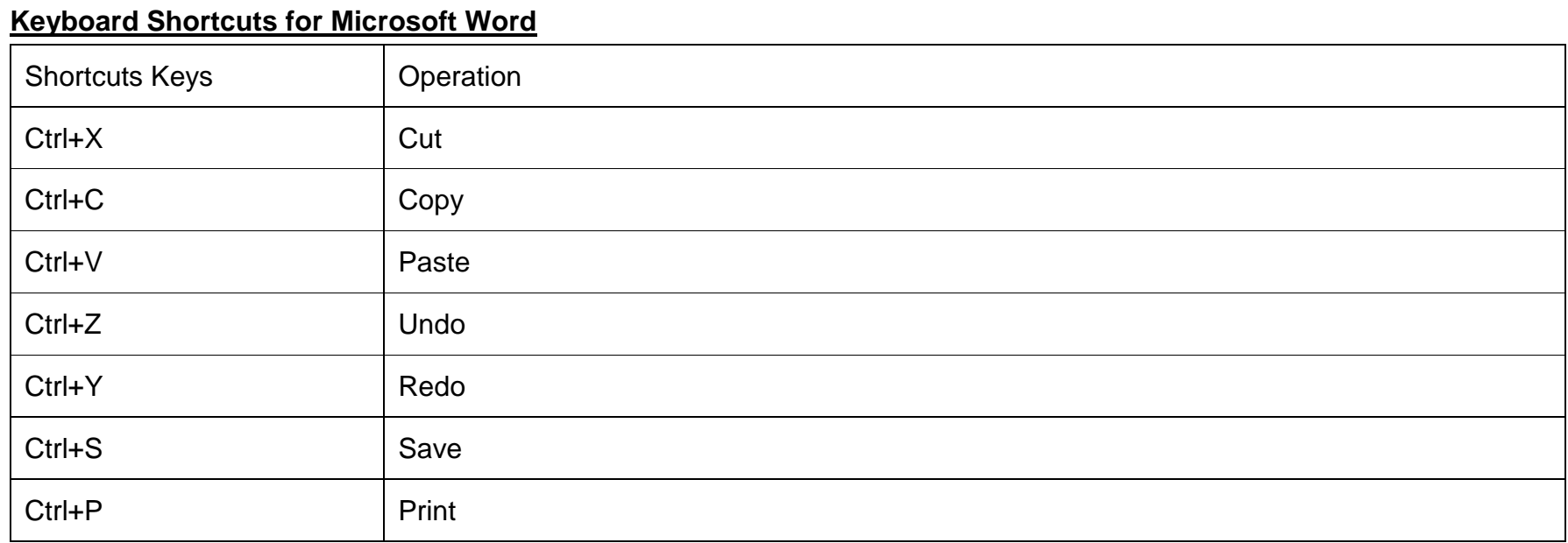

### **Shortcuts for moving around easily / quickly in Word**

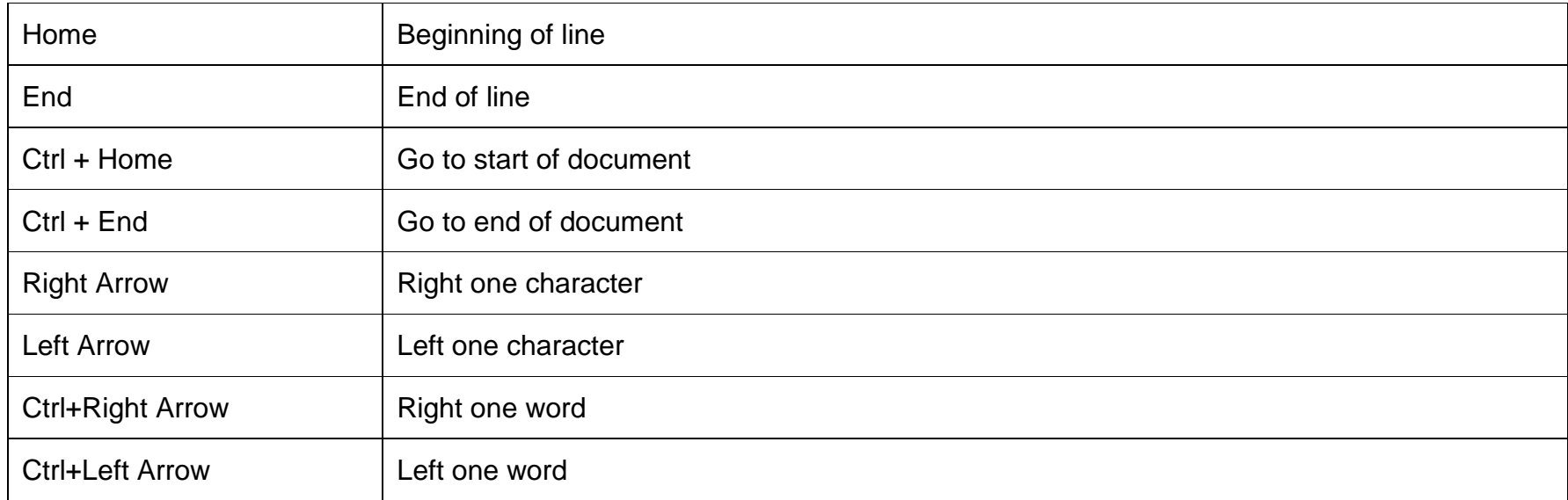

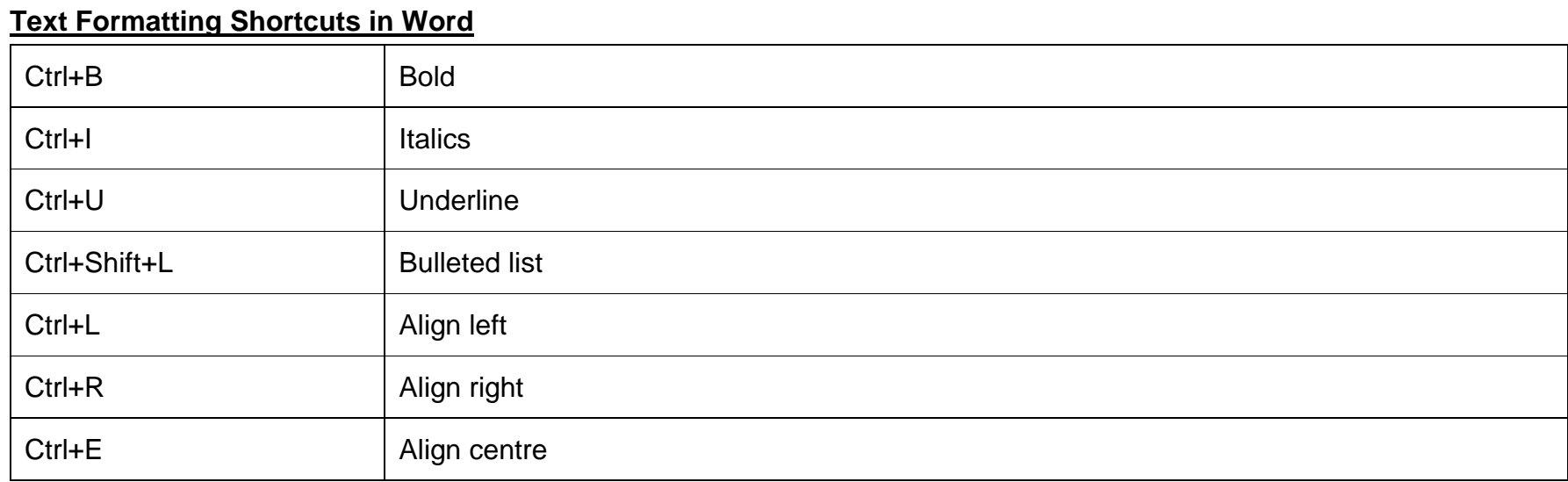

### **MS Excel MS Excel**<br> **MS Excel**

Microsoft Excel is a program that provides worksheets comprised of rows and columns. Data can be stored in the worksheet, also called a<br>spreadsheet, similarly to a Microsoft Word table, but the power of Excel is its abilit Microsoft Excel is a program that provides worksheets comprised of rows and columns. Data can be stored in the worksheet, also called a other functions. An Excel worksheet, or spreadsheet, is a two-dimensional grid with columns and rows.

### **What are Excel Formulas?**

Excel formulas help you identify relationships between values in the cells of your spreadsheet, perform mathematical calculations using those values, and return the resulting value in the cell of your choice. Formulas you can automatically perform include sum, subtraction, percentage, division, average, and even dates/times

1. SUM

All Excel formulas begin with the equals sign, =, followed by a specific text tag denoting the formula you'd like Excel to perform. The SUM formula in Excel is one of the most basic formulas you can enter into a spreadsheet, allowing you to find the sum (or total) of two or more values. To perform the SUM formula, enter the values you'd like to add together using the format, =SUM (value 1, value 2, etc.). The values you enter into the SUM formula can either be actual numbers or equal to the number in a specific cell of your spreadsheet.

You can also practice the Division, Multiplication, subtraction, Percentage etc.

2. IF

The IF formula in Excel is denoted =IF (logical test, value if true, value if false). This allows you to enter a text value into the cell "if" something else in your spreadsheet is true or false. For example, =IF(D2="Pass","10","0") would award 10 points to cell D2 if that cell contained the word "Gryffindor."

There are times when we want to know how many times a value appears in our spreadsheets. But there are also those times when we want to find the cells that contain those values, and input specific data next to it.

We'll go back to the example for this one. If we want to award 10 points to everyone who belongs in the Pass Group, instead of manually typing in 10's next to each Pass student's name, we'll use the IF-THEN formula to say: If the student is in Pass, then he or she should get ten points.

The formula: IF(logical test, value if true, value if false)

Logical Test: The logical test is the "IF" part of the statement. In this case, the logic is D2="Pass." Make sure your Logical Test value is in quotation marks.

Value if True: If the value is true -- that is, if the student is Pass -- this value is the one that we want to be displayed. In this case, we want it to be the number 10, to indicate that the student was awarded the 10 points. Note: Only use quotation marks if you want the result to be text instead of a number.

Value if False: If the value is false -- and the student does not Pass -- we want the cell to show "0," for 0 points.

### **Microsoft PowerPoint**

**Microsoft PowerPoint**<br>Microsoft PowerPoint is undoubtedly the most popular app used to give presentations. You're likely to see PowerPoint presentations used for everything from the world's largest companies to grade school teachers sharing lessons.<br>Here are the key actions you'll need to take to build a PowerPoint presentation:

Here are the key actions you'll need to take to build a PowerPoint presentation:

You'll need to add slides, the individual pages in the presentation.

You'll add content to the slides, such as text boxes, images, charts and graphs.

Change themes and styles to make your presentation look professional and fit the occasion at hand.

Prepare presentation aids like Speaker Notes and Presenter View to help you feel comfortable with presenting

### **The Ribbon**

The ribbon menu is found across many of Microsoft's apps, such as Word, Excel, and PowerPoint. It lives above the main area of the application.

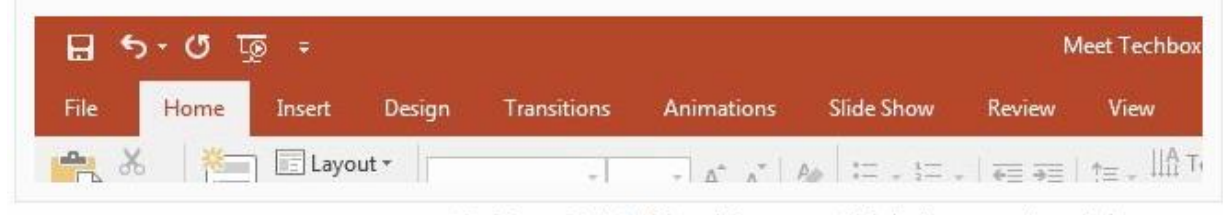

The PowerPoint ribbon lets you switch between various tabs.

The ribbon contains a series of tabs that you can switch between. Each of these have a unique set of tools to work with your presentation differently. When you switch tabs on the ribbon, you'll see new buttons and options to modify your presentation:

- **File**. Save, share, and export your presentation.
- **Home**. A general-purpose collection of the most common tools that you'll use in PowerPoint.
- **Insert**. An all-in-one tool to add every imagine-able type of content, such as tables, pictures, charts, video, and more.
- **Design.** Controls the overall look and feel of your presentation with theme and style settings.
- **Transitions**. Add animations when you switch slides.
- **Animations**. Controls the order and style that objects will enter or exit your slide with.
- **Slide Show**. Control settings related to the way your presentation appears when sharing it with an audience.

Now that you understand the layout, you have a better idea of how you can jump to the feature you need.

## **Print a Document**<br> **Print a Document**

- $\triangleright$  Open the document or file you want to print.
- **→** Open the document or file you want to print.<br>► In the top portion of the window of the program or browser you are using, the File menu is in the upper-left corner of the screen.
- $\triangleright$  If you clicked File, select Print from the drop-down menu.
- $\triangleright$  Either option opens a Print properties window or automatically starts printing the document or file.
- <span id="page-15-0"></span>If the Print properties window is showing, you can specify additional printing options, such as how many copies you want or which specific pages you want to print. Once you've selected the options, click Ok or Print to start the printing process.

© TVET SSP

# **MARBLE TECHNICIAN**

### **Learner Guide**

**National Vocational Certificate Level 2** Version 1 - JULY 2020

Module-6

### **Module 6: Construct Geometrical Figures**

**Module 6: Construct Geometrical Figures**<br>**Objective:** This module covers the skills and knowledge required to Take Measurement, Draw different types of triangles, Draw all six types of quadrilaterals, Draw Circle and its parts, Draw polygons, Draw Ellipses and Draw Parabola

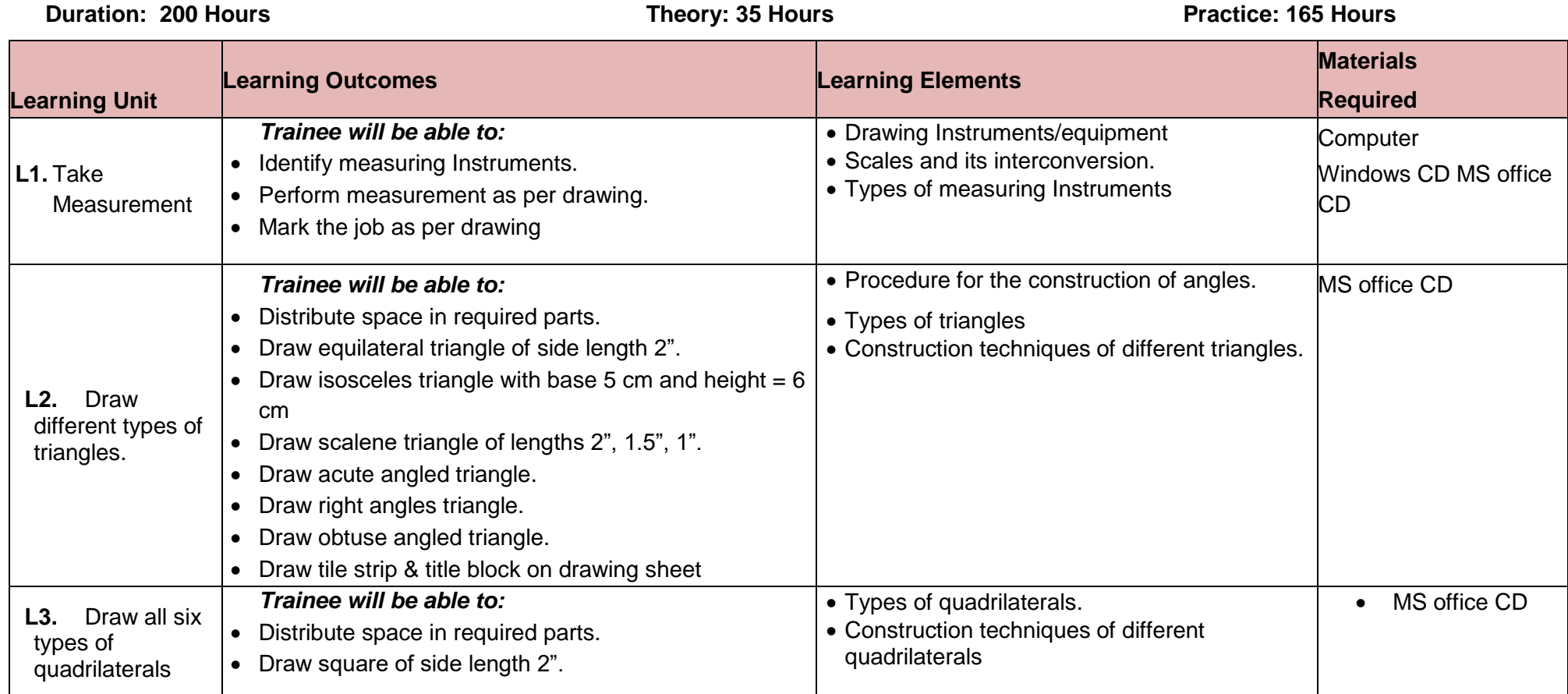

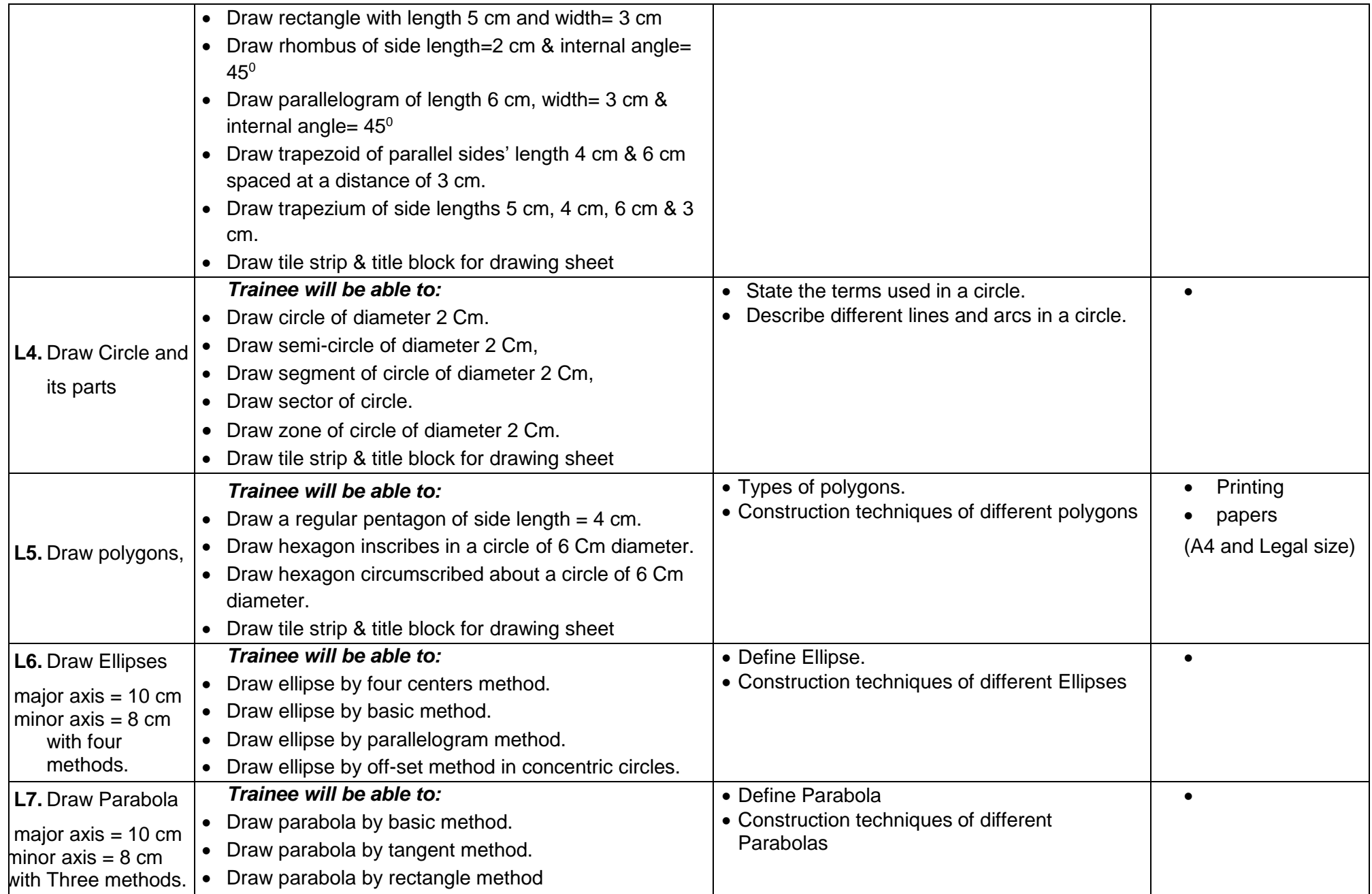

## **BASIC WOODWORKING Draftin Examples and Illustration:**

### **Measuring Tools:**

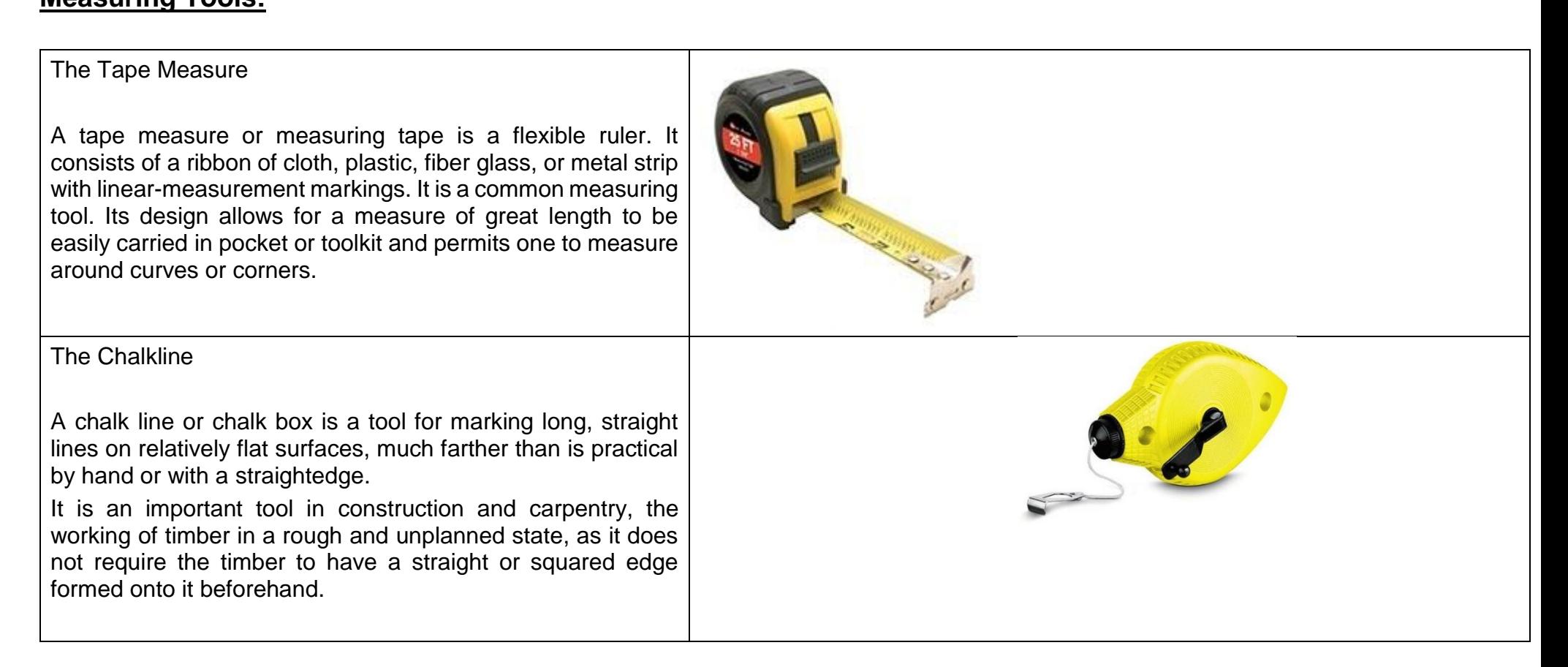

### **Ruler:**

**B** 

A typical ruler is going to be useful in so many different situations. Everyone knows how a ruler works, as you simply line it up with something to determine how long it is.

Professionals use rulers every single day to help with their work. Whether it is an architect using a ruler to help to design a building, or a construction worker determining if his work is straight, rulers are going to be important. You'll see so many different people making use of rulers on a regular basis. It's always smart to own a reliable ruler, even if you're just using it for academic purposes.

# working in the distribution of the same of the same of the same of the same of the same of the same of the same of the same of the same of the same of the same of the same of the same of the same of the same of the same  $\begin{array}{cccccccccccccc} 0 & \frac{1}{2} & \frac{1}{2}$

### The Level

Every woodworker needs a couple of levels. You probably won't need one of the 6-foot levels used in construction, but 48" is a good length for many of the woodworking projects you'll do. Usually, you'll also need an 8" level too, usually known as a torpedo level. You'll check the level and plum of your construction. Level is horizontal, and plumb is vertical. Most quality levels are made of either brass-edged wood or of metal. There will be a bubble reading for level, and another one for plumb. When the bubble is exactly between the lines, you have a level or plumb surface. You can also get string levels and laser levels, but the woodworker will use these types of levels the most often.

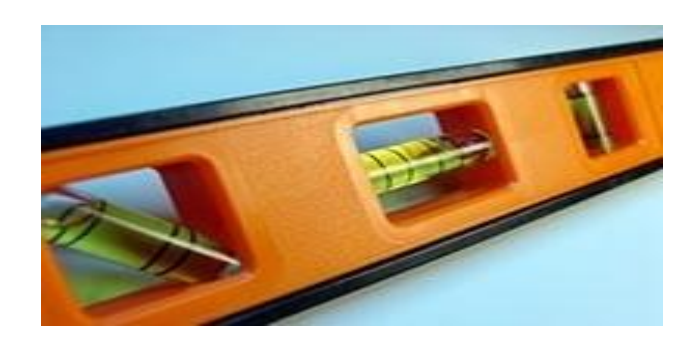

### The Lavout Square

**BASIC** 

A layout square (sometimes also referred to as a combination square) is a triangular-shaped measuring tool designed for making square marks or angles on stock.

The layout square has three major functions. First and most often, it is used for making square marks on a piece of stock. Second, a layout square has markings making it easy to determine an approximate angle of a mark or cut. Finally, a layout square allows the user to mark angles in a similar manner to the method for determining an existing angle.

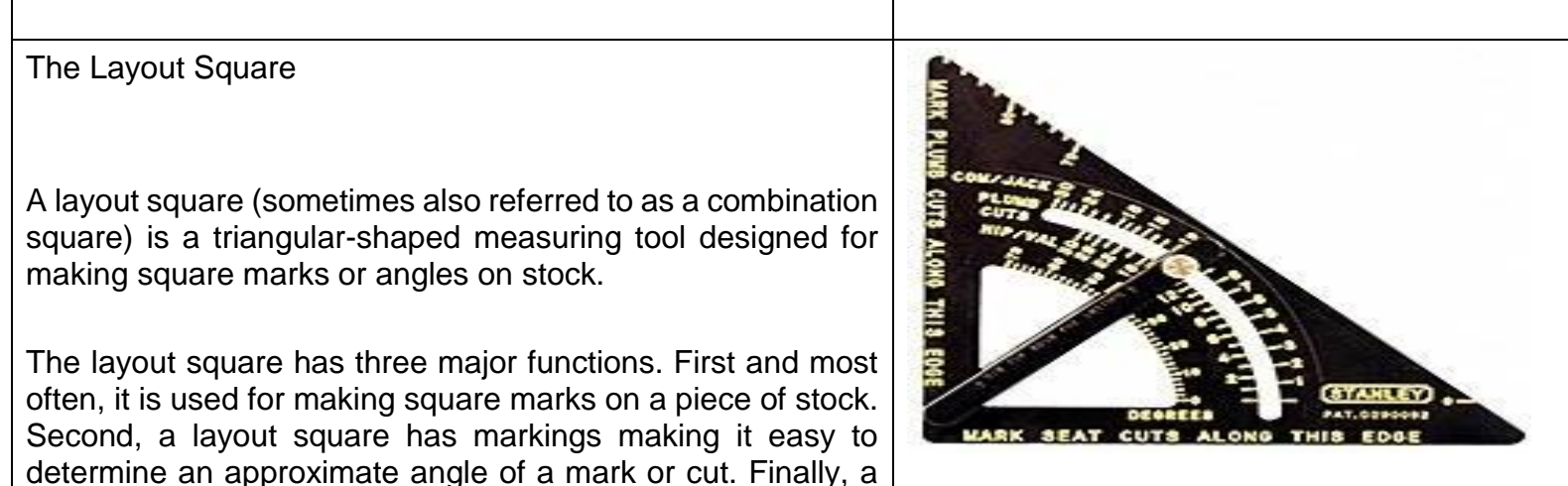

### The Caliper

A caliper (British spelling also caliper, or in plural tantum sense a pair of calipers) is a device used to measure the distance between two opposite sides of an object. A caliper can be as simple as a compass with inward or outward-facing points. The tips of the caliper are adjusted to fit across the points to be measured, the caliper is then removed and the distance read by measuring between the tips with a measuring tool, such as a ruler.

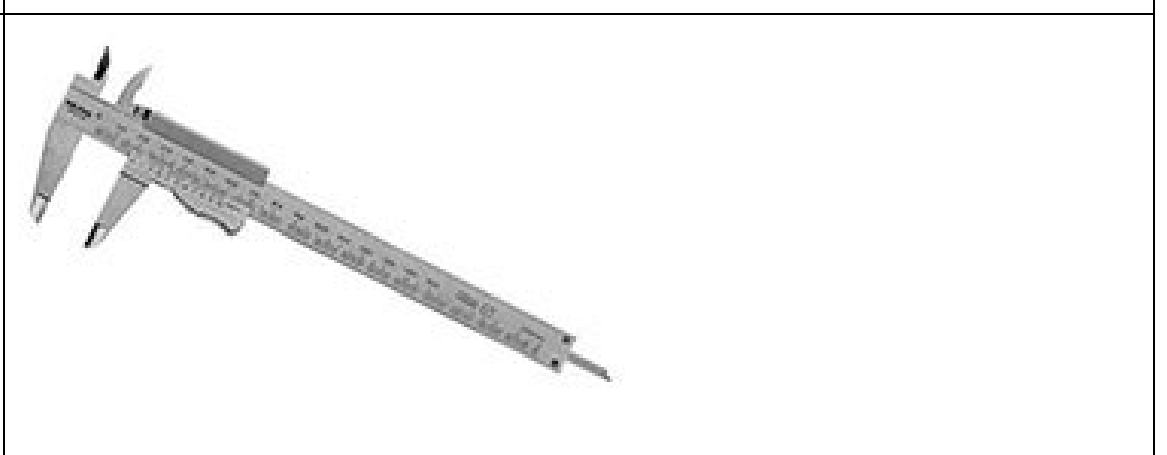

Before we begin drafting, let's first look at the tools you will need.

- 1. **Graph paper:** A sheet of paper with a series of squares aligned in columns and rows filling the sheet useful for drawing images to scale.
- 2. **Pencil:** Do not draw in ink. Always use a pencil, and begin with a light sketch. You will darken the lines later.
- 3. **Straight edge:** A straight edge is precisely that…a straight edge. It is a hard, smooth tool used for guiding your pencil to assure that your lines are straight. Always use a straight edge. Do not freehand sketch a finished drafted plan. The most common straight edge used for drawing horizontal lines is a T-square, which is also used to hold drafting triangles (see below).
- 4. Circle template: A circle template is a smooth, hard flat tool usedfor drawing circles or arcs.
- 5. Drafting compass: A drafting tool used for drawing circles or arcs.

6. Triangles: Triangles are flat surfaces shaped like triangles used for drawing straight lines

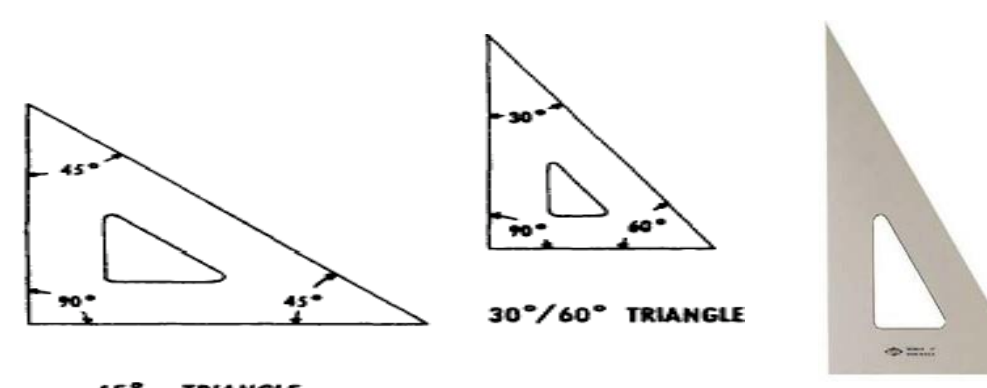

**TRIANGLE** Learner's Guide-Marble Technician- NVQF – Level - 2 Page | 18

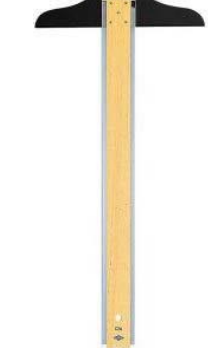

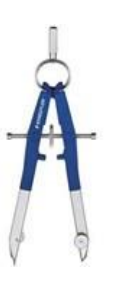

### **Units of Length Conversion Charts**

<u>Units of Length Conversion Charts</u><br><https://www.math-only-math.com/units-of-length-conversion-charts.html>

**g** In math when we use length, we know that the standard unit of length is 'Metre' which is written in short as 'm'.

A metre length is divided into 100 equal parts. Each part is named centimetre and written in short as 'cm'. Thus, 1 m = 100 cm and 100 cm = 1 m

The long distances are measured in kilometre. This kilometre equals to 1000 metres. The kilometre is written in short as km.

1 kilometre (km) = 1000 metres (m)  $Or 1 km = 1000 m$ 

The different units of length conversion charts and their equivalents are given here:

1 Metre (m) = 10 Decimetres (dm) =  $100 \text{ cm} = 1000 \text{ mm}$ 

1 Decimetre (dm) = 10 Centimetres (cm)

1 decimeter =  $0.1$  meter

1 Centimetre (cm) = 10 Millimetres (mm)

1 centimeter =  $0.01$  meter

1 millimeter = 0.001 meter

Mostly we use Kilometre (km), Metre (m) and Centimetre (cm) as the units of length measurement or unit of length conversion chart.

## **Examples of conversion:**<br> **BASIC 2008**

<http://mhariati.blogspot.com/2010/07/length-conversion-units-of-length.html>

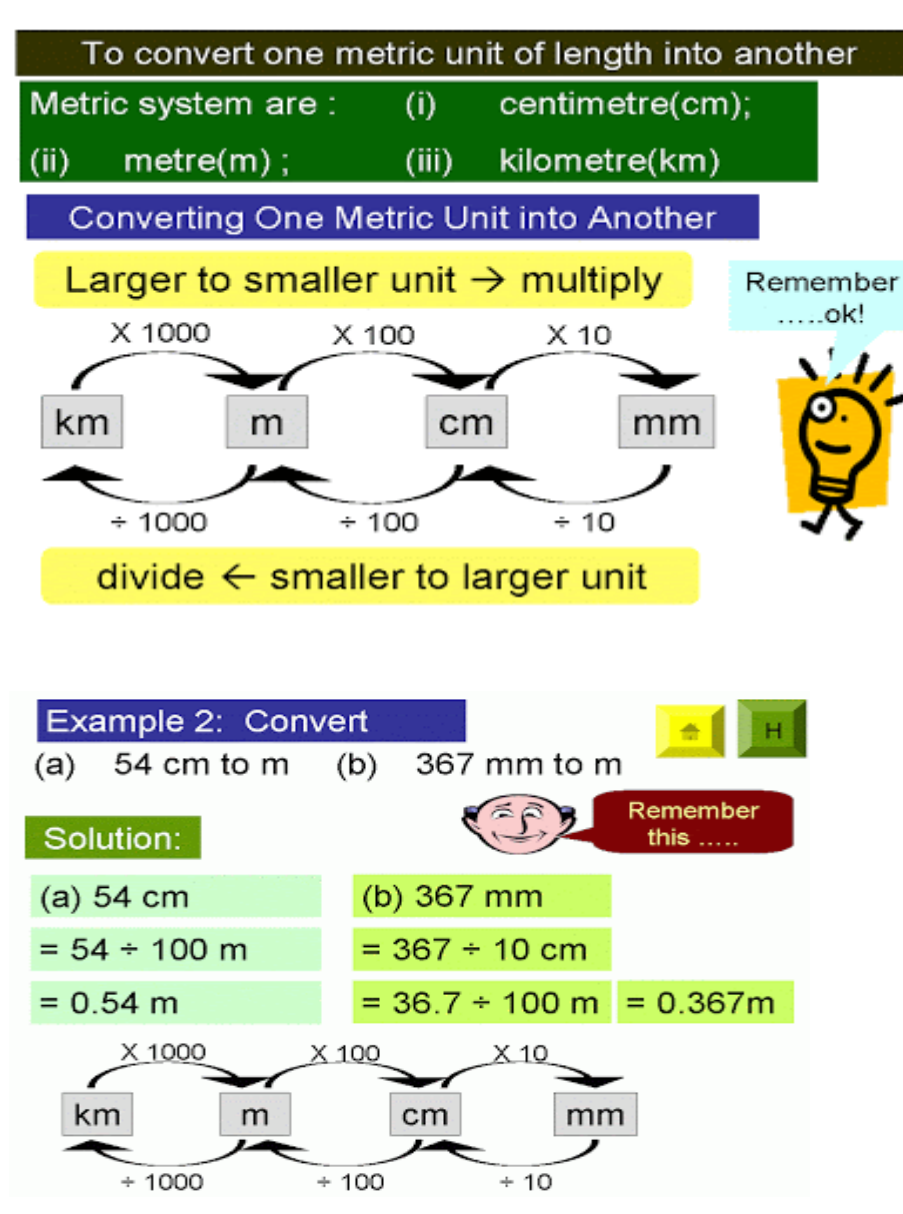

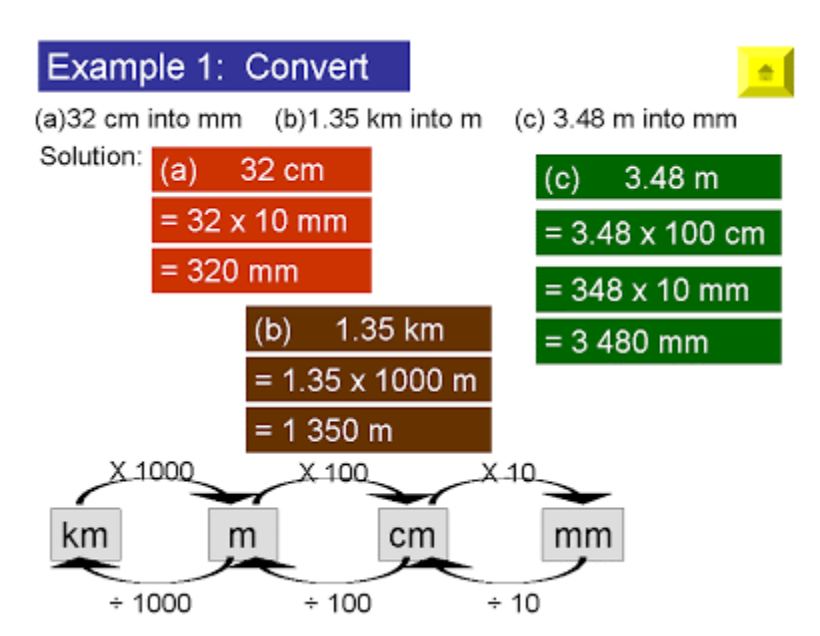

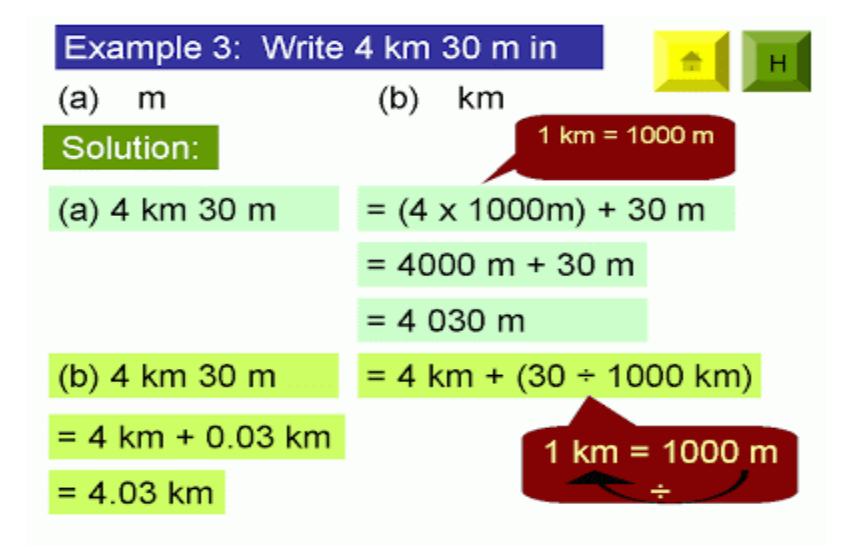

Learner's Guide-Marble Technician- NVQF – Level - 2 Page | 20

## **What are the different types of triangles?**<br>https://www.pinterest.co.uk/pin/574701602419445279/

<https://www.pinterest.co.uk/pin/574701602419445279/>

The sum of angles in any triangle is 180°.

## **Types of Triangles**

There are four main types of Triangles: Equilateral, Isosceles, Right, and Scalene

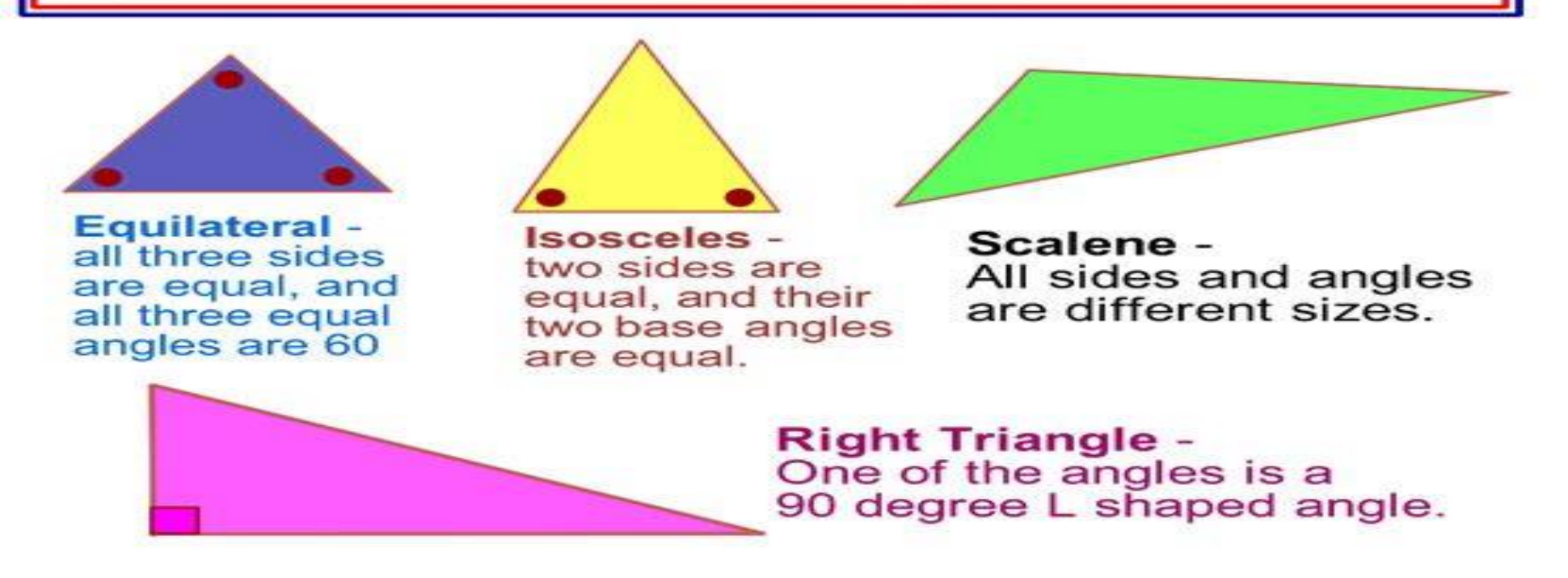

### **Equilateral**

**Equilateral**<br>An equilateral triangle has *three equal sides and angles*. It will always have angles of 60° in each corner. **g**

**1. Draw an equilateral triangle with side 5 cm.**

**Step 1:** Draw a straight line 5 cm long. Call it AB.  $5 \text{ cm}$ B А **Step 2:** Using a Protector draw an angle of 60° from point A: Each angle of an equilateral triangle is 60°.  $5 \text{ cm}$ A

**Step 3:** Using a Protractor draw an angle of 60° from point B.

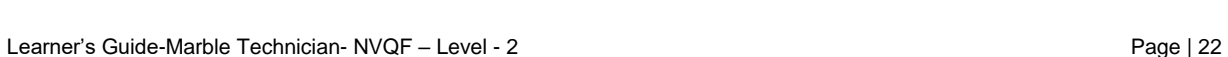

5 cm

B

.60

A

B

**Step 4:** Mark the point where both these lines meet as C.

### **CHECK**

- 1. Measure the lengths of lines AC and BC.
- 2. They should each be equal to 5 cm.<br>3. Using a protractor measure  $\angle ACB$ .
- Using a protractor measure ∠ACB.
- 4. It should be equal to 60°.
- 5. Δ ABC is the required equilateral triangle.

Each side of an equilateral triangle is of the same length.

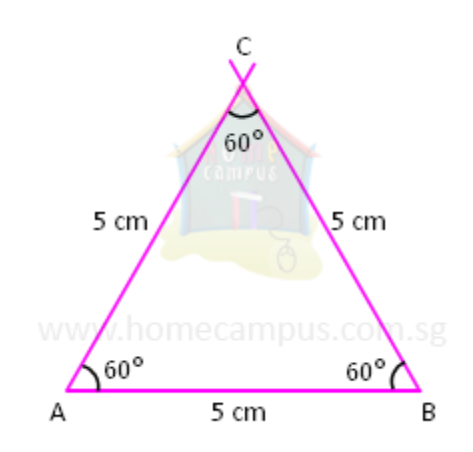

## **Quadrilaterals and Types of Quadrilaterals**<br>https://www.mathsteacher.com.au/year10/ch06\_geometry/06\_quadrilaterals/quad.htm

[https://www.mathsteacher.com.au/year10/ch06\\_geometry/06\\_quadrilaterals/quad.htm](https://www.mathsteacher.com.au/year10/ch06_geometry/06_quadrilaterals/quad.htm)

**g** <https://www.toppr.com/guides/maths/understanding-elementary-shapes/types-of-quadrilaterals/>

Quad means four and lateral means sides. All closed figures with four sides are called quadrilaterals. The sides of the quadrilateral may be equal, unequal, parallel or irregular which forms the basis of varying shapes in these four-sided shapes. Whatever may be the external shape, every quadrilateral has four sides, four vertices and with all its angles adding up to be 360 °.

### **Types of Quadrilaterals and their Properties**

There are six basic types of quadrilaterals:

- 1. Rectangle
	- Opposite sides are parallel and equal.
	- All angles are 90º.
	- The diagonals bisect each other.

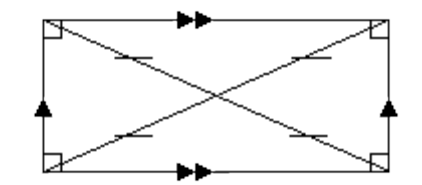

### 2. Square

- Opposite sides are parallel and all sides are equal.
- All angles are 90º.
- Diagonals bisect each other at right angles.

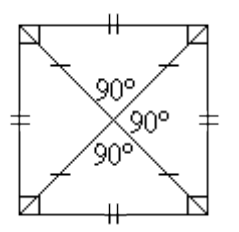

- 3. Parallelogram
	- Opposite sides are parallel and equal.
	- Opposite angles are equal.
	- Diagonals bisect each other.
- 4. Rhombus
	- All sides are equal and opposite sides are parallel.
	- Opposite angles are equal.
	- The diagonals bisect each other at right angles.
- 5. Trapezium
	- A trapezium has one pair of opposite sides parallel.
	- A regular trapezium has non-parallel sides equal and its base angles are equal, as shown in the following diagram.
- 6. Kite
	- Two pairs of adjacent sides are equal.
	- One pair of opposite angles is equal.
	- Diagonals intersect at right angles.
	- The longest diagonal bisects the shortest diagonal into two equal parts.

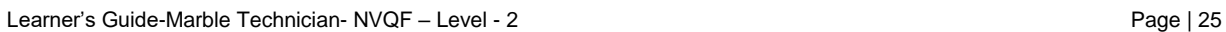

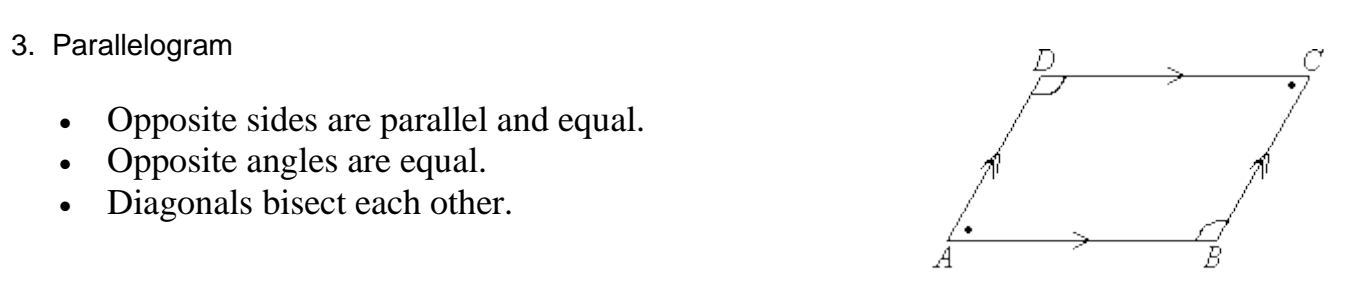

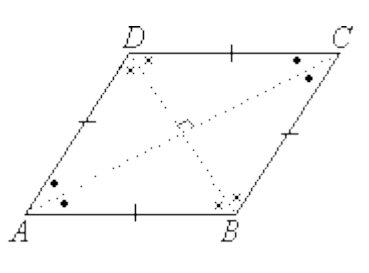

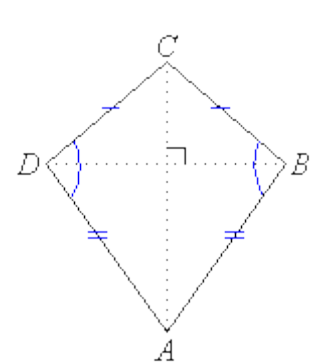

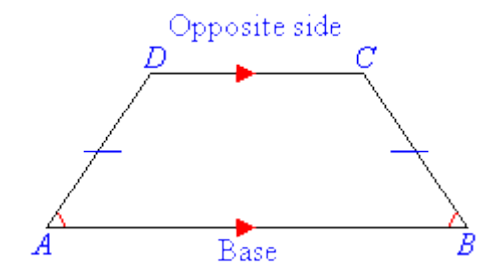

### **Circles**

**g** <https://www.mathplanet.com/education/geometry/circles/basic-information-about-circles>

A circle is all points in the same plane that lie at an equal distance from a centre point. The circle is only composed of the points on the border.

The distance between the midpoint and the circle border is called the radius. A line segment that has the endpoints on the circle and passes through the midpoint is called the diameter. The diameter is twice the size of the radius. A line segment that has its endpoints on the circular border but does not pass through the midpoint is called a chord.

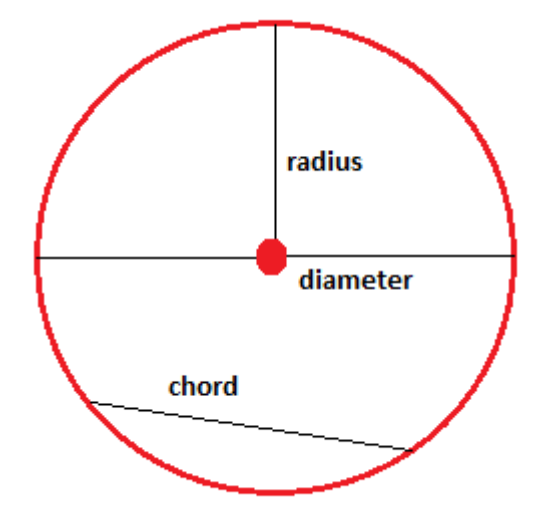

### **Polygons:**

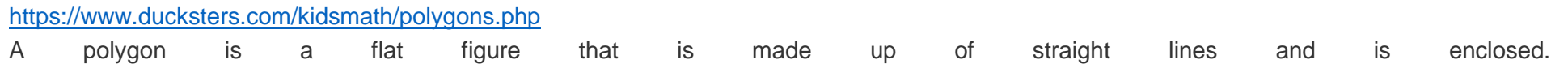

A few notes on the definition of a polygon that hopefully will help you remember:

- Flat this means it's a plane figure or two-dimensional
- Straight lines these are called segments in geometry
- Enclosed all the lines fit end-to-end and form a figure with no openings.

More on what enclosed means. The following figures are not enclosed and are not polygons.

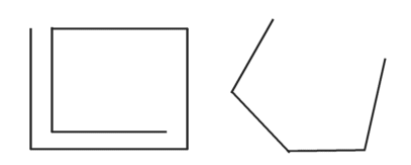

The following figures are enclosed and are polygons:

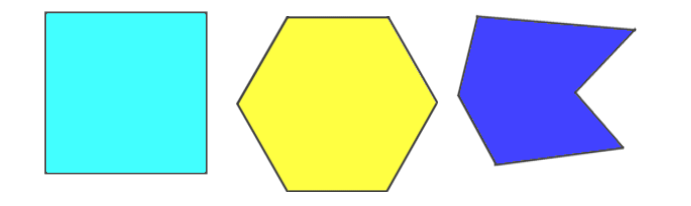

### **Types of Polygons**

There are a lot of types of polygons. Some you've probably heard of before like squares, triangles, and rectangles. We'll learn more about these and others. Polygons are named for the number of sides they have. Here is a list of polygon names depending on the number of sides they have, starting with three and ending with ten.

- 3 sides Triangle
- 4 sides Quadrilateral
- 5 sides Pentagon
- 6 sides Hexagon
- 7 sides Heptagon
- 8 sides Octagon
- 9 sides Nonagon
- 10 sides Decagon

There are, of course, polygons with many more names and sides.

### **Ellipse:**

<https://kids.kiddle.co/Ellipse#:~:text=Videos-,Ellipse%20facts%20for%20kids,that%20produces%20a%20closed%20curve.>

An ellipse is a shape that looks like an oval or a flattened circle.

In geometry, an ellipse is a plane curve which results from the intersection of a cone by a plane in a way that produces a closed curve.

Circles are special cases of ellipses, obtained when the cutting plane is perpendicular to the cone's axis. An ellipse is also the locus of all points of the plane whose distances to two fixed points add to the same constant.

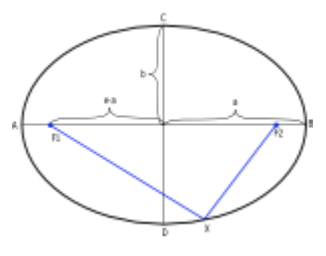

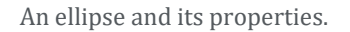

A circle has one center, called a focus, but an ellipse has two foci.

An ellipse is simply all points on a graph that the sum of the distances from 2 points are the same. For example, an ellipse can be made by putting two pins into cardboard and a circle of string around those two, then putting a pencil in the loop and pulling as far as possible without breaking the string in all directions. The orbits of the planets are ellipses, with the sun at one focus and nothing at the other.

### **Main Parts of an Ellipse**

<http://sccs-tech.weebly.com/a-ellipse.html>

- 1. Major Axis (the long one)
- 2. Minor Axis (the short one)
- 3. Focal Points
- 4. Vertex

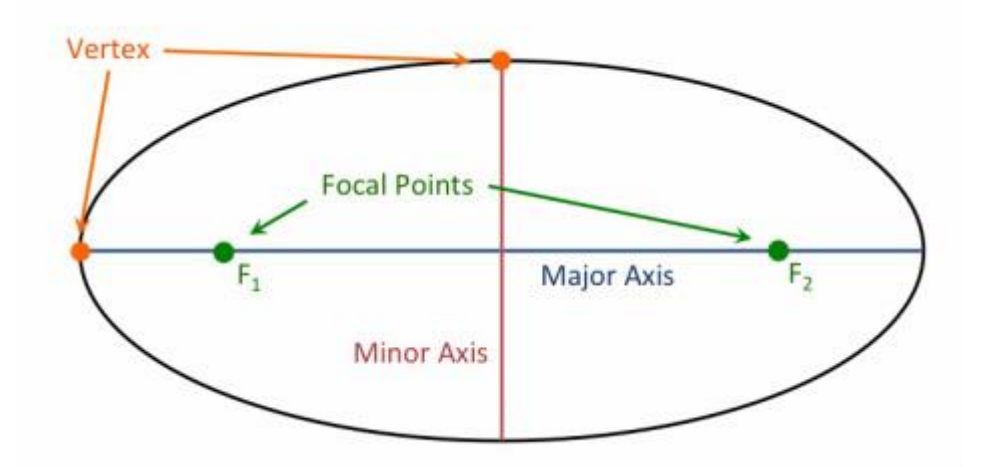

© TVET SSP

# **MARBLE TECHNICIAN**

### **Learner Guide**

**National Vocational Certificate Level 2** Version 1 - JULY 2020

Module-7

### <span id="page-34-0"></span>**Module 7: Develop Basic Communication Skills**

**Objective:** This module covers the skills and knowledge required to Adopt effective listening, Develop nonverbal communication, Develop verbal communication, Develop confidence and Pick the right medium.

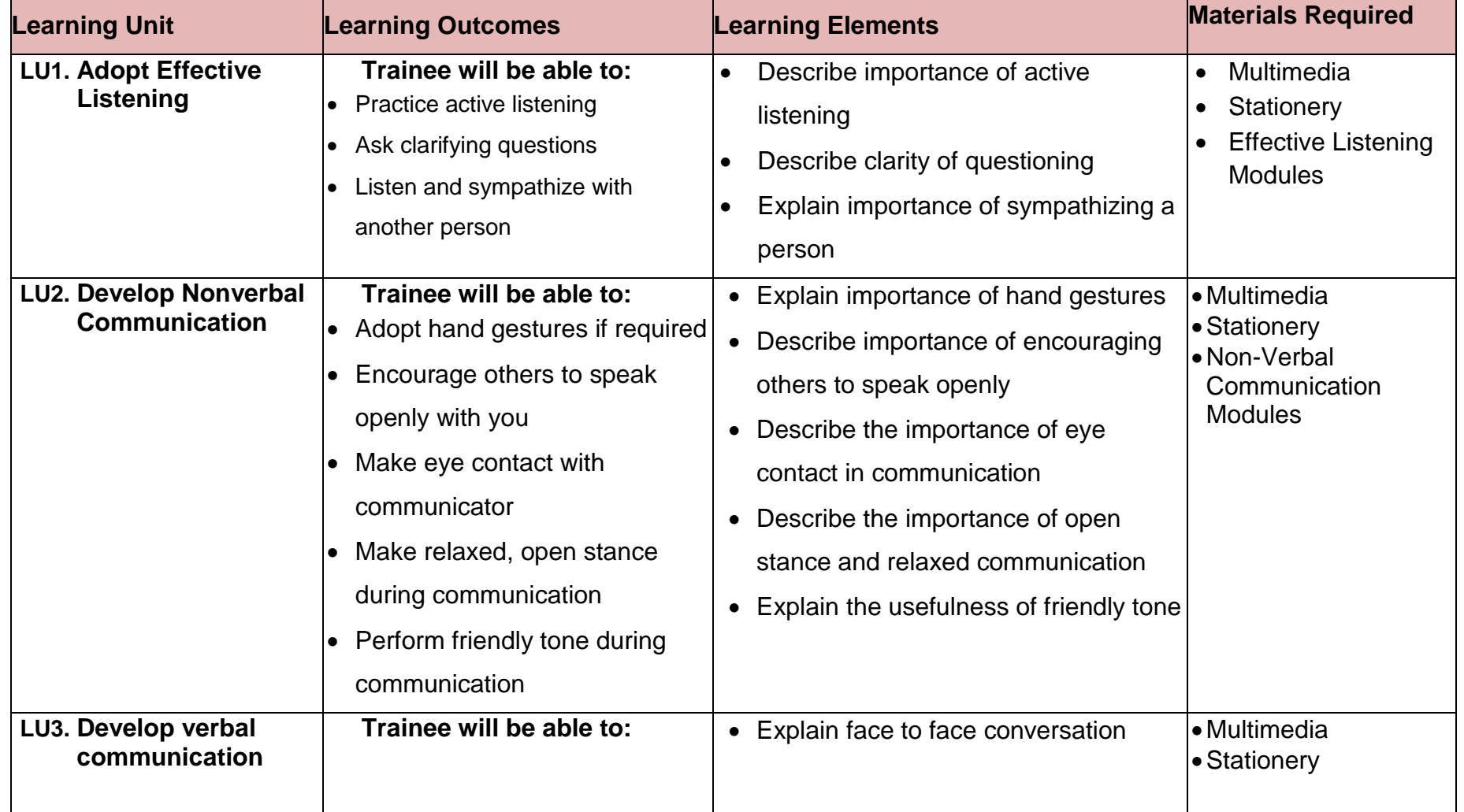

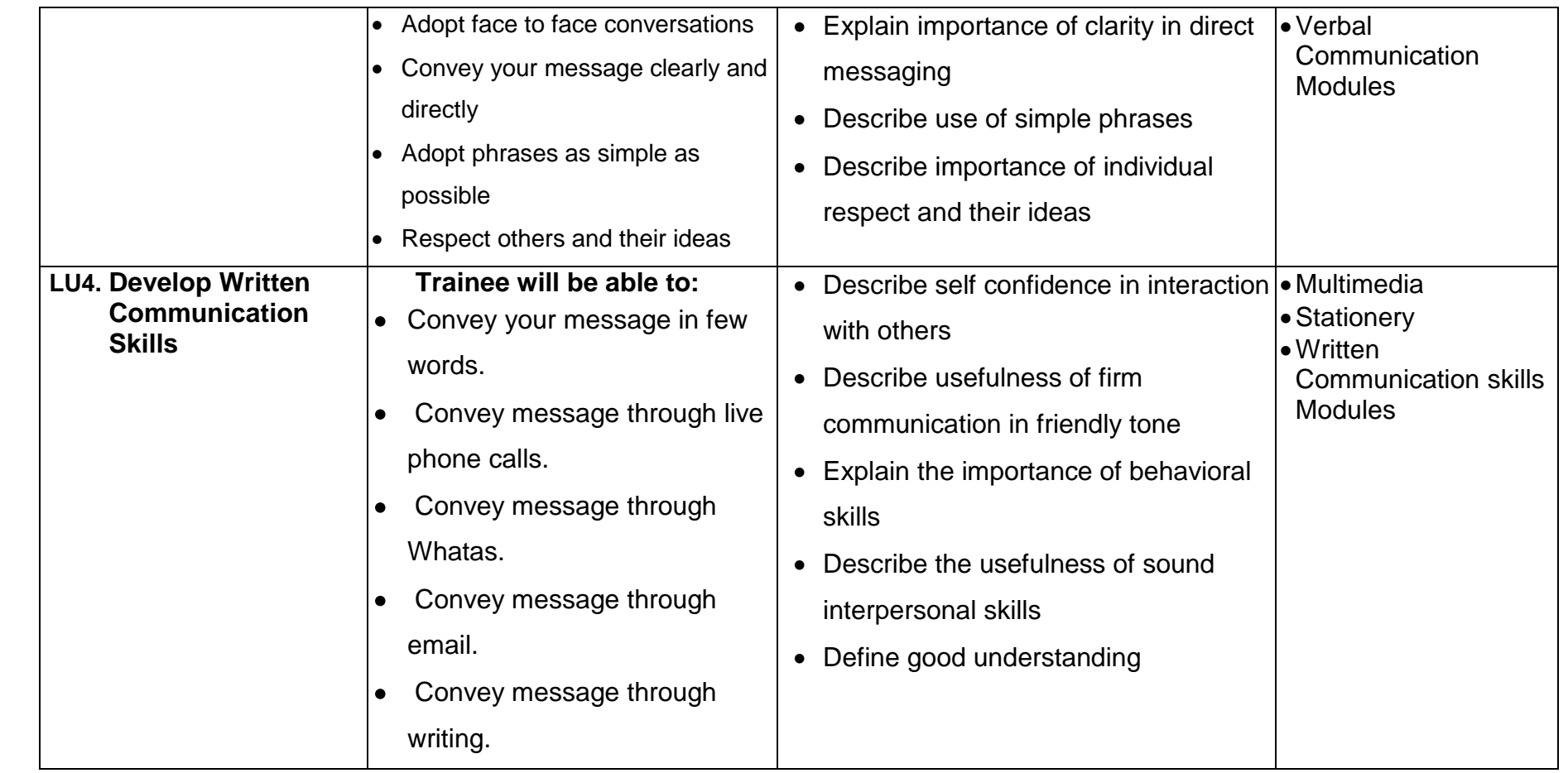

### **Example and Illustrations: Example and Illustrations:**<br>Cood Listening Skill:

### **Good Listening Skill:**

**g** Listening is one of the most important skills you can have. How well you listen has a major impact on your job effectiveness, and on the quality of your relationships with others.

For instance:

- $\triangleright$  We listen to obtain information.
- We listen to understand.
- $\triangleright$  We listen for enjoyment.
- $\triangleright$  We listen to learn.

### **Becoming an Active Listener**

There are five key active listening techniques you can use to help you become a more effective listener:

### **1. Pay Attention**

Give the speaker your undivided attention, and acknowledge the message. Recognize that non-verbal communication also.

- $\triangleright$  Look at the speaker directly.
- $\triangleright$  Put aside distracting thoughts.
- $\triangleright$  Don't mentally prepare a rebuttal!
- $\triangleright$  Avoid being distracted by environmental factors. For example, side conversations.
- $\triangleright$  "Listen" to the speaker's body language.

### **2. Show That You're Listening**

Use your own body language and gestures to show that you are engaged.

- $\triangleright$  Nod occasionally.
- $\triangleright$  Smile and use other facial expressions.
- $\triangleright$  Make sure that your posture is open and interested.
- $\triangleright$  Encourage the speaker to continue with small verbal comments like yes, and "uh huh."

### **2** Provide Feedback<br>**2** Provide Feedback **3. Provide Feedback**

**g** Our personal filters, assumptions, judgments, and beliefs can distort what we hear. As a listener, your role is to understand what is being said. This may require you to reflect on what is being said and to ask questions.

Ask questions to clarify certain points. "What do you mean when you say...." "Is this what you mean?" Summarize the speaker's comments periodically.

### **4. Defer Judgment**

Interrupting is a waste of time. It frustrates the speaker and limits full understanding of the message. Allow the speaker to finish each point before asking questions. Don't interrupt with counter arguments.

### **5. Respond Appropriately**

Active listening is designed to encourage respect and understanding. You are gaining information and perspective. You add nothing by attacking the speaker or otherwise putting her down.

- $\triangleright$  Be candid, open and honest in your response.
- $\triangleright$  Assert your opinions respectfully.
- $\triangleright$  Treat the other person in a way that you think s/he would want to be treated.

### **What is nonverbal communication?**

Nonverbal communication is the transfer of information through the use of body language including eye contact, facial expressions, gestures and<br>more. Verbal communication is the use of language to transfer information thro more. Verbal communication is the use of language to transfer information through written text, speaking or sign language.

Nonverbal communication is important because it gives us valuable information about a situation including how a person might be feeling, how someone receives information and how to approach a person or group of people. Paying attention to and developing the ability to read nonverbal communications is an invaluable skill you can leverage at every stage of your career.

### **Types of nonverbal communication**

There are several types of nonverbal communications you should be aware of, including:

**Body language**: Body language is the way someone situates their body naturally depending on the situation, the environment and how they are feeling. For example, someone might cross their arms if they are feeling angry or nervous.

Gestures: While gestures vary widely across communities, they are generally used both intentionally and unintentionally to convey information to others. Someone in the United States might display a "thumbs up" to communicate confirmation or that they feel positively about something, for example.

**Facial expressions:** One of the most common forms of nonverbal communication is facial expressions. Using the eyebrows, mouth, eyes and facial muscles to convey can be very effective when communicating both emotion and information.

Touch: Some people also use touch as a form of communication. Most commonly, it is used to communicate support or comfort. This form of communication should be used sparingly and only when you know how the receiving party feels about touch. It should never be used to convey anger, frustration or any other negative emotions in the workplace.

### **Verbal Communication**

Strong verbal communication skills are important for everyone to master. They are extremely valuable in both your personal and professional life.<br>When speaking clearly, confidently, and with poise, you are much more likely When speaking clearly, confidently, and with poise, you are much more likely to command the respect of others and build rapport. This is particularly important in business interactions

Nonverbal elements such as posture, gestures, and facial expressions are also important factors in developing good verbal communication skills. Ultimately, good speakers should make frequent eye contact with the audience, let their facial expression show their interest in the ideas they are presenting, dress in a way that is appropriate for the occasion and keep their energy levels high.

Here are the reasons why Oral Communication is great

- $\triangleright$  It saves time.
- $\triangleright$  It is more effective as emotions are well portrayed,
- $\triangleright$  The feedback loop is faster,
- $\triangleright$  Verbal communication is economical.
- $\triangleright$  The tone is easy to read

### **Factors of Effective Verbal communication:**

#### **1. Think before you speak**

By organizing your thoughts in advance, you can eliminate many of the awkward pauses that occur when speaking. It will also help you relay your information more concisely.

While writing down your thoughts is not always possible in spontaneous discussions, it is still effective to take a minute to organize your thoughts in your mind before you begin to speak.

#### **2. Speak with confidence**

Speaking in a confident manner will help you build trust and command the respect of your audience. There are several factors which can impact your ability to speak confidently, including your command of the subject matter, your word choice, the tone of your voice, your body language, and your ability to make direct eye contact with your audience.

#### **3. Be clear and concise**

The most effective way to get your point across is to make it in a clear and concise manner. Avoid using complex, convoluted sentences, and try to state your argument in direct language. Before speaking, ask yourself, "What is the clearest way I can make my point?"

### 4. Be aware of your non-verbal communication cues

**4. Be aware of your non-verbal communication cues**<br>Your body language significantly impacts the way others interpret what you say. Pay attention to the gestures you make, your facial expressions, and your body language to ensure they align with the message you are trying to get across.

### **5. Be a good listener**

Being a good listener is as important as being a good speaker, and it will improve the quality of your verbal interactions. It shows the people you are speaking with that you genuinely care about their ideas, and it helps ensure you understand their needs. This will enable you to build trust and rapport much quicker.

### **6. Think about the perspective of your audience**

Just because you have a strong command of a topic doesn't mean the people you are speaking to have the same knowledge as you.

Try to think about how someone else will understand what you are trying to communicate, particularly if they lack the technical knowledge about a subject that you possess.

### **7. Vary your vocal tone**

Speaking in a monotone voice is a surefire way to bore your audience. Instead, use voice inflection to add emphasis to important points, and vary the pitch of your voice to express emotion. This will help keep your audience engaged in your message.

Effective verbal communication is an important skill to understand. Having the courage and ability to convey your thoughts in a respectable way will help enhance mutual understanding, trust, decision-making, and problem-solving between yourself and others, making the act of properly speaking and listening to an imperative influence on how we learn and think for ourselves.

### **Written Communication Skills:**<br> **Written Communication Skills:**

Written communication skills can be useful, even crucial, for career success. If you're good at business writing, you're more likely to create a good<br>impression. But if you aren't getting the message across clearly with yo impression. But if you aren't getting the message across clearly with your words, your chances for getting jobs, promotions, raises and bonuses may be harmed.

Whether you're sending a winning cover letter to a hiring manager, a memo to a colleague, a report to your team or an email to a client, crisp, highly focused and error-free writing signals that you're someone who is organized, knowledgeable and detail oriented.

Conversely, written communications that are long-winded, imprecise or strewn with typos leave readers wondering how you handle other aspects of your job. If your business writing abilities are a weakness, the time to improve is now.

### **How to Make Your Writing Communicate?**

Effective writing allows the reader to thoroughly understand everything you are saying. This is not always easy to do. Here are a few tips that will help you:

- 1. Know your goal and state it clearly. Do you want the reader to do something for you or are you merely passing along information? Do you want a response from the reader or do you want him to take action? Your purpose needs to be stated in the communication. Avoid information that is not relevant. Clarity is key.
- 2. Tone can help your writing be more effective. Certain forms of communication, like memorandums and proposals need a formal tone. Writing to someone you know well would need a more informal tone. The kind of tone depends on the audience and purpose of the writing.
- 3. Explain in clear terms what you want the reader to do. They cannot oblige if they do not understand. Also, they may not even want to try to help if the communication is vague and sloppily written. It is good to include why it is beneficial to them to do what you ask or to help you.
- 4. Language needs to be simple. Do not overuse clichés, jargon, and expressions or try to impress with big words. Keep sentences and paragraphs short and concise.
- 5. Less is more when it comes to length. Leave out words that do not contribute to the main focus of the communication. This can make the reader work harder to know why you wrote.
- 6. Using an active voice will strengthen your writing. Sentences that are written in the active voice will flow better and are easier to understand. Long, complicated sentences will slow the reader down, even more so if they are written in the passive voice. An active example is "I caught the ball." and a passive example is "The ball was caught by me." Active voice will engage the reader and keep his attention.
- 7. Good grammar and punctuation are very important. It is a good idea to have someone else proofread your writing before you send it. If you cannot do that, then try reading it out loud.

© TVET SSP

# **MARBLE TECHNICIAN**

### **Learner Guide**

**National Vocational Certificate Level 2** Version 1 - JULY 2020

Module-8

### **WOODWORKING Draftin Module 8: Prepare Workplace/ Housekeeping**

<span id="page-43-0"></span>**MOQUIE 8: Prepare WOrkplace/ HOUSekeepINg**<br>**Objective:** This module covers the skills and knowledge required to arrange stones, Arrange drainage of polluted water, Identify location for dumping marble waste, Prepare log sheet for general maintenance, Treat damaged stone, Maintain Inventory, Ensure clear travel path, Store slabs (size, color, grade ), and Load Marble Slabs.

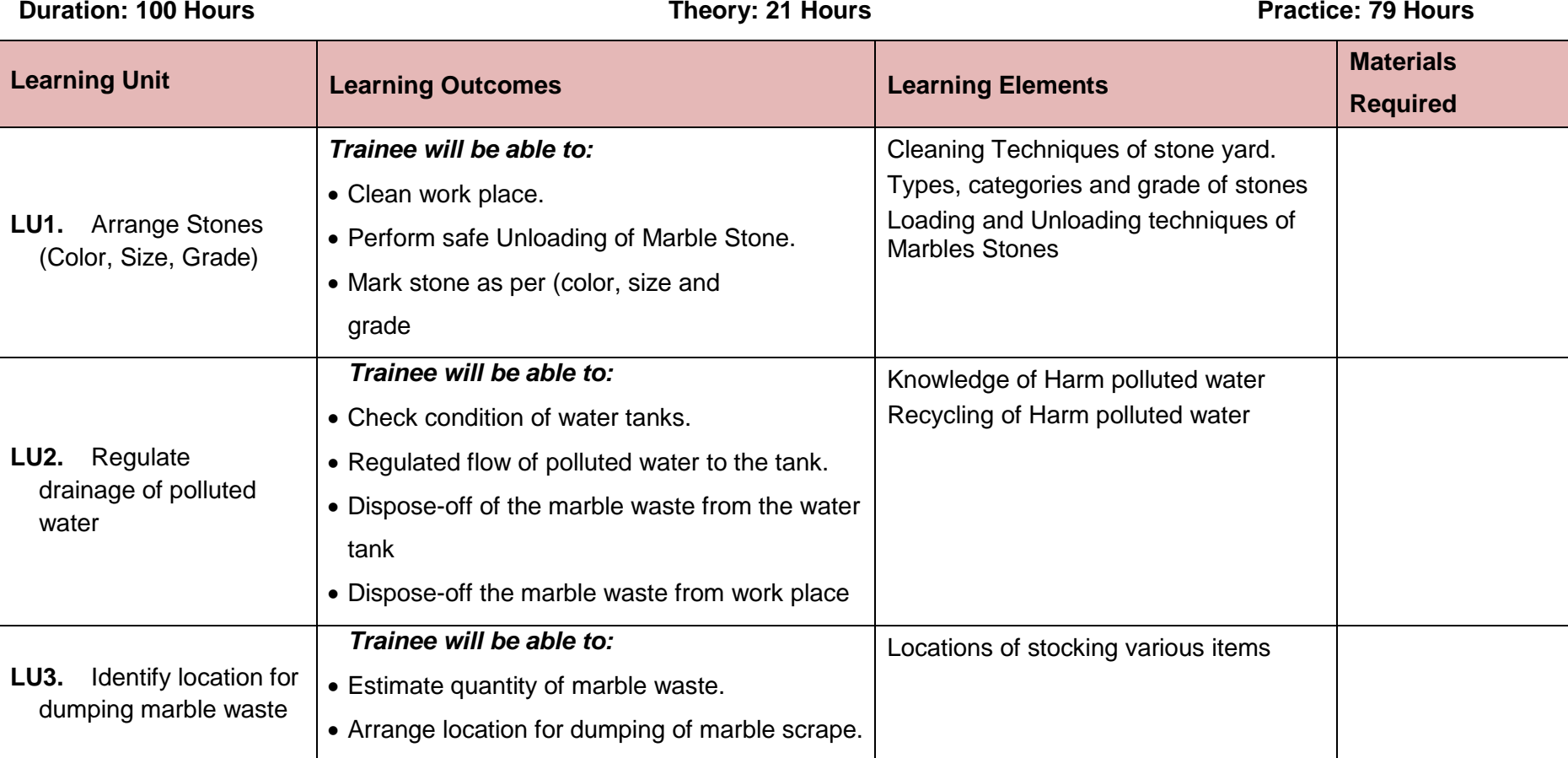

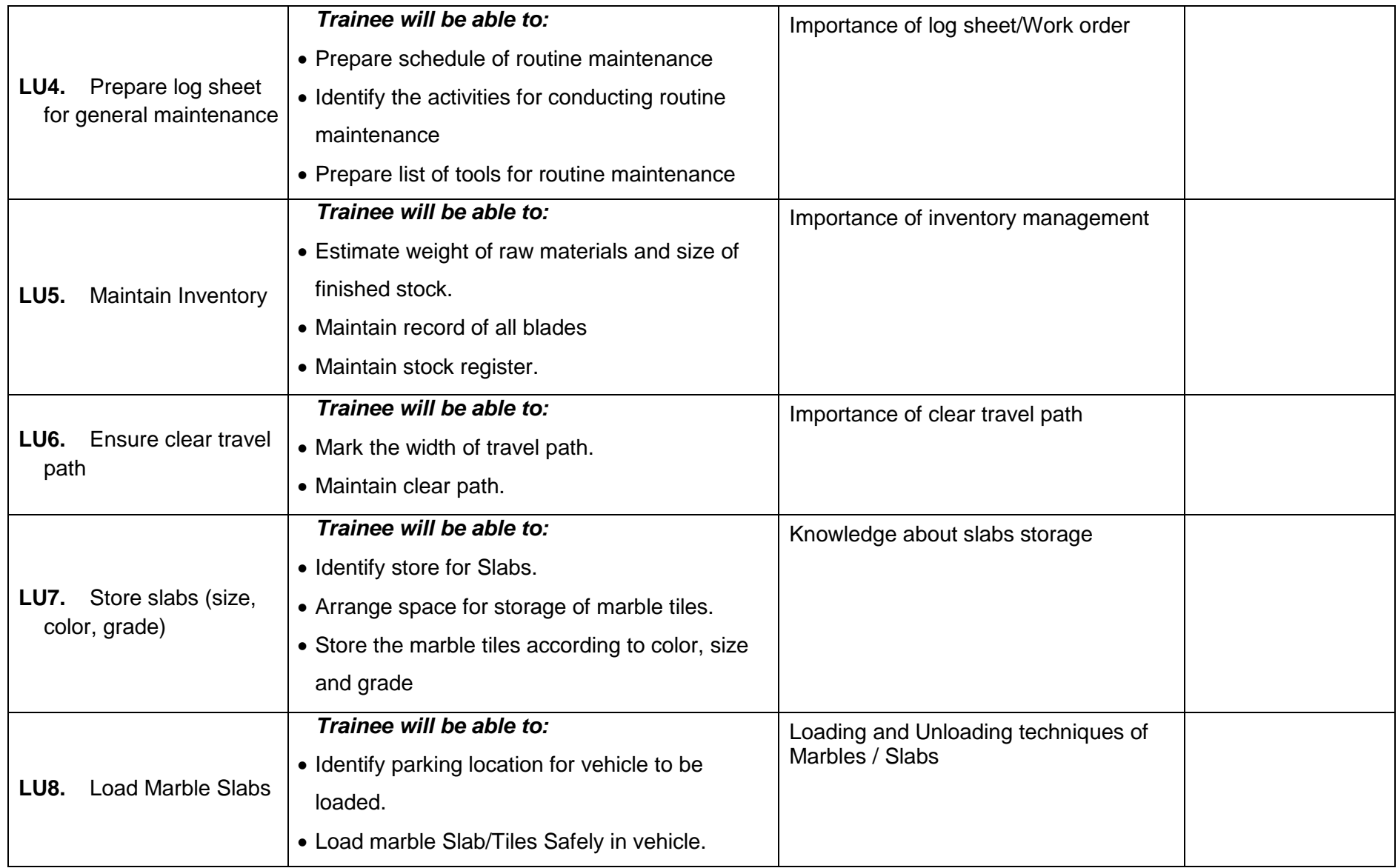

### **Example and Illustrations:**

**Example and Illustrations:**<br>Marble, Onyx and Granite belong to the category of building stones widely known as Dimension Stone, These are natural stones which can be shaped in form of blocks, slabs, tiles, etc. and are mostly used for monumental and decorative purposes since antiquity, various civilizations have<br>used dimension stone in many ancient buildings and monuments that have sur used dimension stone in many ancient buildings and monuments that have survived to the present day. Although numerous varieties of igneous, metamorphic and sedimentary rocks are used as dimension stone, the principal rock types used are granite, limestone, marble, sandstone and slate.

Major deposits of high-quality Dimension Stone available in a wide range of colors, shades and patterns could not be exploited so far due to lack of modern quarrying and manufacturing facilities. This hindered the development of marble and granite sectors. Consequently, despite being accorded the status of industry over a decade ago and other continuing efforts of Federal and Provincial Government and other stake holders as Pakistan Stone Development Company

### **Marble, Onyx, Slate & Granite**

### [https://www.tdap.gov.pk/doc\\_reports/tdap\\_report\\_on\\_marble\\_and\\_granite.pdf](https://www.tdap.gov.pk/doc_reports/tdap_report_on_marble_and_granite.pdf?__cf_chl_jschl_tk__=057b0deb66f2878570ee7e921b454b045bd86f56-1596369244-0-AVDC6h9ItZOTw12DVkuvKFGRxz7PHX5GOxq6UV33WA4ydaQyQTXnyo-Dsv4z3hVaOzxI7zN8yCSLxrSZ0aK77afL5TvFcAuGGyhBfdX0vD74X29ADbQR-RjbFyGHp6kEp4ohmqxwTFnrM9425aL0YRXsgeh5dQAWhHiSZO_xwUcgSuw1IE3L9SRkvUyHmDy6NI1gcmsLbeT5gjjyyxSrIUckWSXB4QUEJIoPg-dBvCHSHSVYbKRCTYGt1PEdwXrd9I7MH-keJLhPIyJS7MwMon4_byCeZhtekygIEa4lt_Zgbaajh5FAEEBus-lZ2pTKSF0l8iWE8r5273bVvez5kK0)

Pakistan has enormous wealth of marble, re-crystallized lime stone, fossiliferous limestone, dolomite and granite. These materials occur on the surface suitable for open cast bulk

### **MARBLE**

Marble is a crystalline, compact variety of metamorphosed limestone, consisting primarily of calcite (CaCO3), dolomite (CaMg (CO3) or a combination of both minerals. Pure calcite is white, but mineral impurities add color in variegated patterns.

Marble is a durable stone in dry atmosphere and when protected from rain. The surface of marble crumbles readily when exposed to moist or acid atmosphere. Purest form of marble is statuary marble, which is white with visible crystalline structure. The distinctive lustre of statuary marble is caused by light penetrating a short distance into the stone and then being reflected from the surfaces of inner crystals.

Construction marble is a stone which is composed of calcite, dolomite or serpentine which is capable of taking a polish. More generally in construction, specifically the Dimension stone trade, the term "marble" is used for any crystalline calcitic rock (and some non-calcitic rocks) useful as building stone.

Not specifically measured, however Marble & Onyx more than 300 billion tons of reserves are estimated. They are mainly available in White, Black, Green, Pink, Grey, Brown and Yellow colors. Main mining locations includes Mohmand Agency, Chitral, Buner, Swat, Parachinar, Gilgit, Hunza, Swabi, Bajour, Mardan, Wazirstan, Azad Kashmir, Lasbela, Chagai & Khuzdar.

### **WOODWAY CONTRACT IN THE CONTRACT OF A CONTRACT IN THE CONTRACT OF A CONTRACT OF A CONTRACT OF A CONTRACT OF A CONTRACT OF A CONTRACT OF A CONTRACT OF A CONTRACT OF A CONTRACT OF A CONTRACT OF A CONTRACT OF A CONTRACT OF A ONYX**

Onyx is favorite in the world markets and is used for facing, flooring and decorative items. Similar to most of the other forms of marble, it is composed<br>of compact rocks of carbonate nature of sedimentary origin formed th of compact rocks of carbonate nature of sedimentary origin formed through chemical precipitation usually in underground cavities. Generally found in the form of big lenses and patches with a low relief. If the crystals are particularly large (some centimeter) and visible to the naked eye, these rocks are known as alabaster. Onyx is mostly green in color with fine texture, nevertheless bands and patches of red, brown, and white are common, with rare patches of golden. Green variety is more valuable because it is used for special works in many parts of the world. Major deposits are located in Mexico, Iran and Turkey with best green variety in Afghanistan and Pakistan.

### **Granite:**

Granite, is igneous rock of visible crystalline formation and texture. It is composed of feldspar (usually potash feldspar and oligoclase) and quartz, with a small amount of mica (biotite or muscovite) and minor accessory minerals, such as zircon, apatite, magnetite, ilmenite, and sphene. Granite is usually whitish or gray with a speckled appearance caused by the darker crystals.

Granite is mainly preferred for its use in the exterior applications including funeral trade. Variety of colors in granite is traded in the world market with different price tags. High price is fetched for the rare colors including Jet- Black, Pearl Blue and Deep Green. These colors are found in South Africa, Brazil, Norway, India and Pakistan.

Granite has greater strength than sandstone, limestone or marble and is correspondingly more difficult to quarry. It is an important building stone, and its maximum usage is in the external flooring and facing followed by internal flooring.

Not specifically measured, however more than 1000 billion tons of granite reserves are generally estimated. MAJOR COLOURS Black, Pink, Grey, Green, Gold & Yellow and Red LOCATION Gilgit, Dir, Chital, Swabi, Kohistan, Nagarparker, Chagai, Mansehra, Malakand & Swat. Nagarparkar (Sindh) and Mansehra (Khyber Pukhtoonkhwa) are only known sources of workable Granite in the country. Geology evidence shows Gilgit Region holds great promise of the superior quality deposits.

### **Slate**

Slate is dense, fine-grained rock, formed by the metamorphism of shale or clay or more rarely of igneous rocks. Many rocks that show "slaty cleavage" are by extension loosely called slate. True slate is hard and compact and does not undergo appreciable weathering. The basic minerals comprising slate are quartz, mica and hematite. Slate is commonly bluish-black or gray-black in color but red, green, purple, and variegated varieties are also found. Slate is quarried usually in open pits and rarely in underground workings. The stone splits best when it is freshly taken from the quarry. Slate is used for floors, roofs, electrical panels, window and doorsills, baseboards, stair treads, paving stones, laboratory tabletops and sinks. It is widely used for structural and industrial purposes; polished slate is used in interior designs as well.

### **Marble loading and storage:**

**Marble loading and storage:**<br>Construction materials are often heavy and irregularly shaped, leading to considerable material handling challenges. In any facility that houses building materials, though, slabs of marble, granite, and stone may be the toughest items to store and transport. These unique materials require<br>specialized equipment and proper training to keep staff safe. specialized equipment and proper training to keep staff safe.

### **Arrival and unloading of marble blocks**

<https://www.pulycort.com/en/marbles/marble-processing.html>

<https://na.bhs1.com/safe-material-handling-storage-marble-granite-stone-slabs>

Once the blocks have been extracted from the quarry, these are transported by HGV lorries to the manufacturers for processing. At each production center, the blocks are unloaded and classified in the blocks yard prior to being sawed.

Due to their large dimensions and heavy weight, the blocks need to be moved and handled with cranes and specific machines, both during loading/ unloading and during processing.

Blocks are generally stored outdoors in the block yard until the next phase: the marble processing phase.

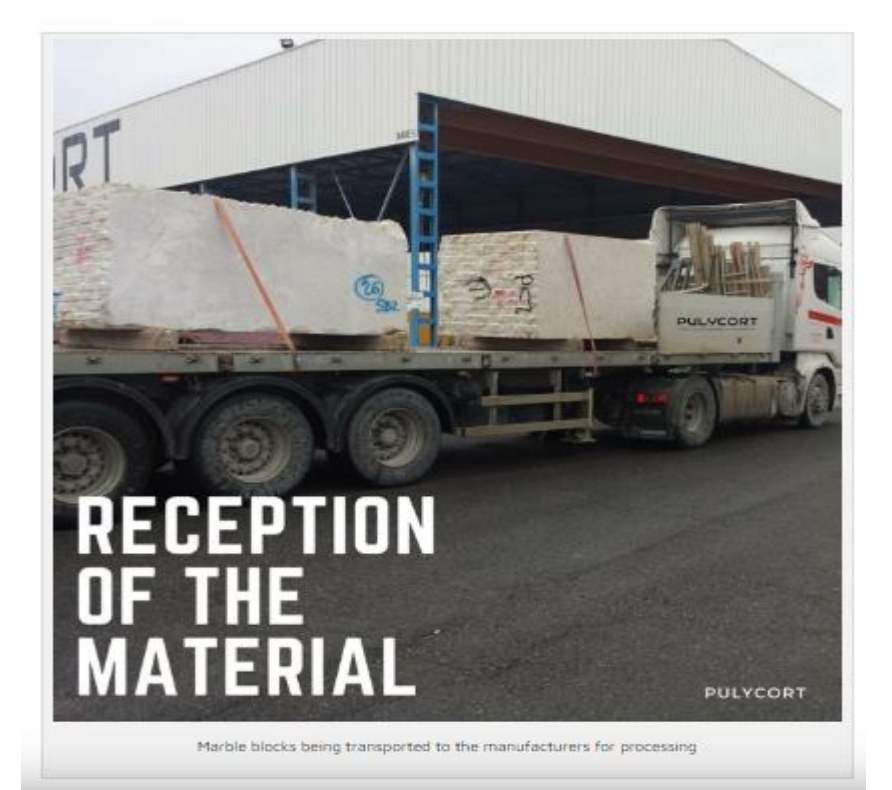

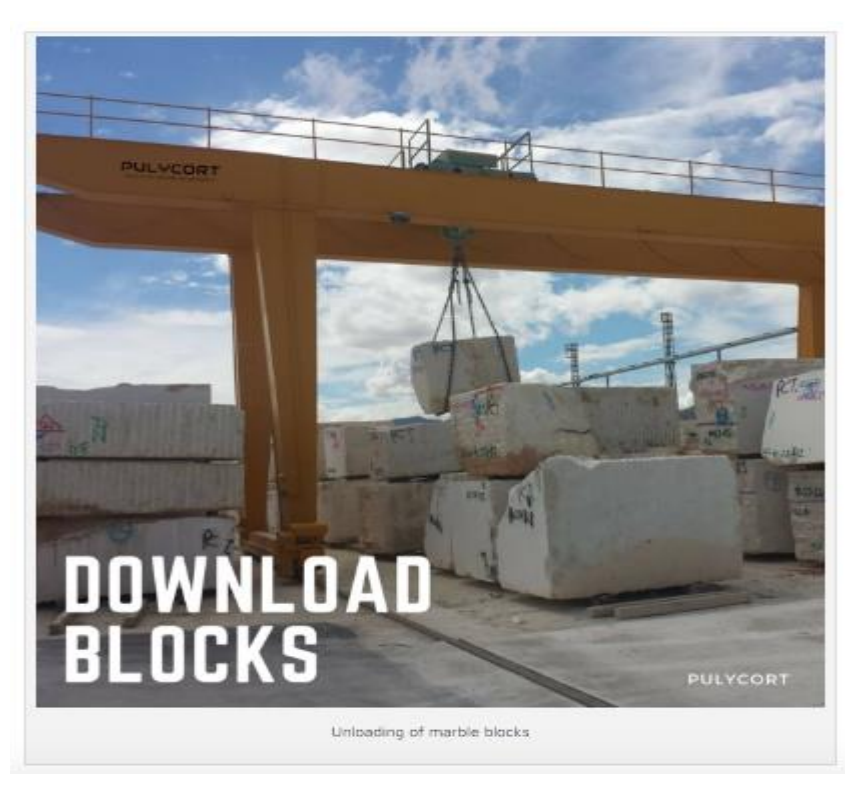

## **Safe Material Handling and Storage for Marble, Granite, and Stone Slabs**

Construction materials are often heavy and irregularly shaped, leading to considerable material handling challenges. In any facility that houses<br>building materials, though, slabs of marble, granite, and stone may be the to building materials, though, slabs of marble, granite, and stone may be the toughest items to store and transport. These unique materials require specialized equipment and proper training to keep staff safe. Here are a few important tricks to be followed.

### **1. Choose storage racks that are designed for heavy sheet materials**

Perhaps the most dangerous thing about stone building materials is that they're incredibly heavy. Larger units can weigh 4,000 pounds or more. It is imperative to store such objects in racks that can handle these loads. Choose racking that's made from thick, heavy-duty steel tubing.

### **2. Inspect all racking before loading**

During loading and unloading, lesser racks may sustain minor dents and scratches that can lead to an eventual failure. That's why it's important to inspect racks before adding a load, in addition to periodic inspections as part of a comprehensive infrastructure plan.

### **3. Discourage manual lifting at all times**

Not all stone slabs weigh thousands of pounds, but that's no reason to allow staff to lift them by hand. Even a two-person lift, recommended by OSHA for all materials that weigh more than 50 pounds, is not enough when handling stone.

Instead, be sure to supply material handling equipment that's rated for the load. Cranes and lift trucks, combined with straps, clamps, or hooks, will prevent musculoskeletal injuries while moving stone slabs. Just make sure to train staff to secure loads completely before lifting.

### **4. Train employees to avoid the "fall shadow"**

The first rule of working with marble or granite sheets is simple: Never stand in the slab's "fall shadow," or the area in front of or behind a slab stored vertically, or raised on a lifting device. That way, even if a slab topples or falls, staff can avoid the worst-case scenario.

### **5. Make and Implement a High-Quality Training Plan**

One of the greatest dangers in material handling applications is the lack of pre-planned procedure. Before staff complete any lifting or storage task, management must identify any possible hazards, provide appropriate equipment, and educate staff on safety rules.

### **6. Improving material handling with stone sheets**

The story that led to OSHA's publication of the Bulletin covering storage and handling of granite, stone, and marble slabs is a tragic one. Between 1984 and 2006, the agency found, 46 workers lost their lives to fallen stone slabs. By 2008, OSHA administrators realized that they had to address the hazards of working with heavy sheet materials.

Not only did they publish the document mentioned here, they also issued serious fines to businesses that failed to provide appropriate material handling equipment for stone slabs. handling equipment for stone slabs.

Clearly, the nation´s workplace safety experts are concerned about the hazards of moving and storing stone. By following a few common-sense<br>procedures, and by providing equipment that's built for the challenge, every emplo Clearly, the nation's workplace safety experts are concerned about the hazards of moving and storing stone. By following a few common-sense remarkable efficiency.

### **Polluted water and its recycling**

[https://www.researchgate.net/publication/326677957\\_The\\_effects\\_of\\_marble\\_industries\\_effluents\\_on\\_water\\_quality\\_in\\_Swat\\_Northern\\_Pakistan](https://www.researchgate.net/publication/326677957_The_effects_of_marble_industries_effluents_on_water_quality_in_Swat_Northern_Pakistan)

Marble industries produce a bulk of waste materials. About 70% of this valuable mineral resource is lost during mining, its processing and in polishing procedures. These wastes are in different forms like rock fragments, effluents and dust particles. These are discarded either in nearby pasturelands, roads, riverbeds and agricultural fields or landfills. Thus, it is creating a wide range of environmental pollution especially of water bodies affecting aquatic life

The effluents ooze out from marble industry could adversely affect the quality of groundwater sources that are particularly more adjacent to marble industry discharge units. This industrial discharge results in the degradation of water quality which causes health hazards and death of human beings, livestock and death of aquatic lives, affect crop growth and their quantity and quality. The lack of treatment facilities, financial resources and misconception of environmental laws and policies do further aggravate the problem. So, it is recommended that proper procedures should be adopted to prevent the flow of contaminated water discharges from different industries into water sources to protect human health and its environment.

It is recommended that direct disposal of marble industry wastewater should be banned and all effluents must be properly treated before

discharging in the river water. Wastewater treatment consists of removing pollutants from wastewater through a physical, chemical or

biological process. The more efficient these processes are, the cleaner the water becomes.

### **Major Product Categories**

**Major Product Categories**<br>Stone extracted from the mines is raw material for the processing industry. Product types are described in two major categories "mining and Processing".

### **Mining**

### **Raw Blocks**

Standard sizes of the block in the international market are having the following specifications.

- Length : 1.9-meter, 2.6 meter
- Width : 1.4-meter, 1.8 meter
- Height : 1.1-meter, 1.4 meter, and 1.8 meter

Standard weight of these blocks are 13.7 tons- 22.7 tons. There are however large size blocks weighing up to 30 tons.

Unfortunately, in Pakistan primitive mining techniques does not allow extraction of standard blocks. In addition, Poor infrastructure with pathetic road condition impedes transporting heavy loads, thus restricting the product to smaller sizes with irregular shapes. Mine products in Pakistan can be classified as under.

### **a. Large Blocks**

These blocks are generally bigger in size weighing up to 8 tons and above in rare cases. Lager blocks are extracted normally in limited quantities at the mine sites as blasting results in producing more fragmented and small size material. Out of the total 10% is extracted as large blocks.

### **b. Small Blocks**

These usually range between 5-7 tons. These blocks are cheaper because of their size as slabs, a high value-added product, can rarely be obtained from them at the processing end. These blocks have share of 10% of the total quarry production. Together with large blocks they constitute 20% of total output.

### **Boulders**

These are comparatively small round blocks with standard weight of 2 tones. These are normally byproducts in the international mining. In Pakistan boulders form main product line. This category of mine extract contributes to 30% of the total quarry production in the domestic mines. Boulders are used for making tiles of size, 12 x 12 inch, 6 inch x 6 inch, 6 inch x 4 inch. Good color material is used for manufacturing handicrafts including, office table sets, flower vases, ashtrays etc.

### **Chowka**

**Chowka**<br>Chowka is smaller than boulders usually weight up to 50 kg apiece, cut and processed by micro units on machinery having 18 inches cutters. These units process Chowka for small tiles like, 6 inch X 4 inch, 4-inch X 4 inches etc. In the international mining Chowka and Kanda are considered to be mine wastes. Total extraction of Chowka from mine is around 40% of the total production. Other buvers of this product are crushing units. which produce chips of different sizes (used normally in the flooring).

### **Kanda**

Kanda is the local terminology used for the scrap produced at the mine site resulting from blasting. Good color material is used for chip making. Kanda contributes to 10 % of the quarry production. Among the other usage of Kanda include construction, floor bedding and wall making.

### **Processing**

### **Intermediate Products**

Intermediate products require further processing before they are sold in the market to the consumers or ready for their use. These include slabs and unfinished tiles of different sizes and thickness. Slabs are normally sold to the local processors and distributors, however some of the large size good quality slabs are exported.

### **a. Slabs**

Slabs are large semi processed sheets of marble stone with varied sizes and thickness of 2 inch. They are further processed in the local industry or exported to the international markets. Slabs are cut on gang saws from large blocks of marble and granite. This product is used for tabletops, kitchen tops, wall facing, flooring and other allied purposes. Price of slab varies with the quality of material and the size of the sheet.

### **b. Unpolished Tiles**

These are processed and sold by units normally lacking machinery to finish and section the material. These are available in different sizes, colors and shades. These tiles are polished normally after application at the desired surface. Main attraction for the consumer for this product is its low price. Unpolished tiles are sold comparatively at cheaper rate. This product is also purchased by small and medium processing units at Lahore and Karachi, who process is further including sectioning and polishing and sell it to the market.

### **Finished Products**

Finished products include, properly cut to size slabs, tiles of different sizes and varieties, and decorative. These are high value-added products and are sold at higher prices, depending on the stone colors. The designers and architects normally determine the sizes of finished tiles. Finished product can be sold in the local markets as:

### **a. Polished Tiles**

These are the fully processed tiles sold in the market at competitively higher prices, which depend on vein structure color & shades. In the countries with developed processing base highly calibrated tiles are produced and traded in the world market.

#### **b. Decorative Items**

Decorative items including, pillars, fire places, railings, sculpture, flower vase, ashtrays, tabletops, office table sets and many other similar items are produced in many countries of the world. In the countries where labor cost is high, carving is done with CNC machines. In Pakistan these items are produced all over the country with manual labor. Major cluster of these items lies in Karachi, where 400 units are involved in this activity followed by a few units at Lahore and Rawalpindi. Prices of these items vary from product to product, the quality of craftsmanship, and stone used in these products.

#### **Marble Chips**

Marble Chips are tiny pieces normally of crushed marble used in flooring and facing in the construction industry. These are processed on completely different machinery set up that includes stone crushers of various grades. They vary in size from large grains of 1 inch to 0.5 centimeter, depending on the choice of the consumer.

### <span id="page-53-0"></span>**Frequently Asked Questions**

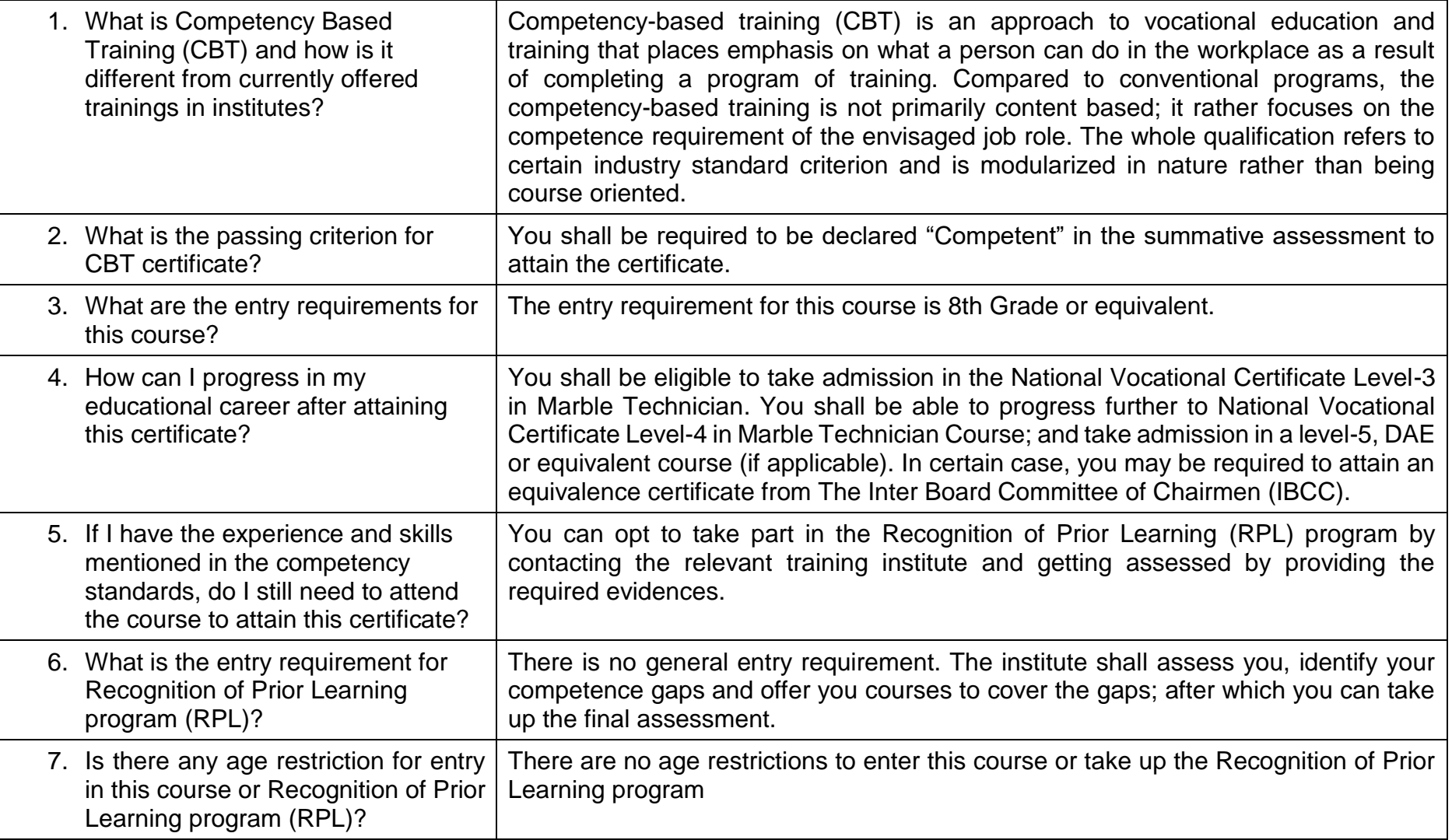

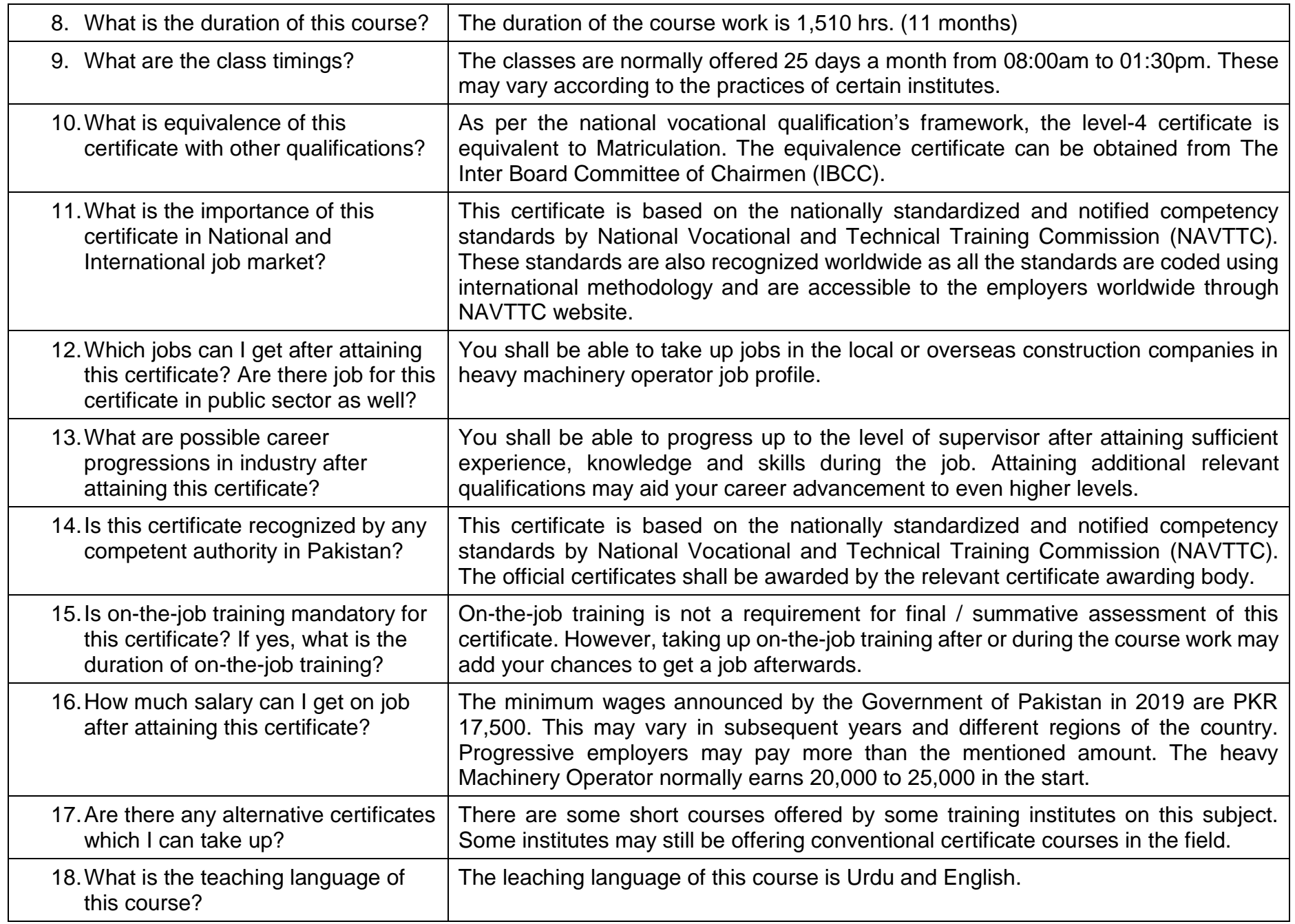

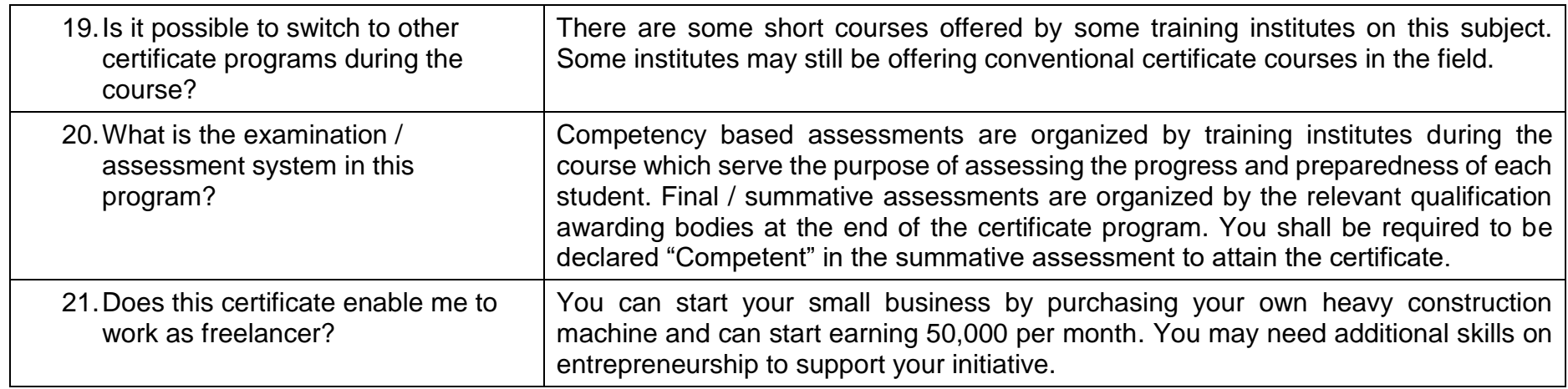

### National Vocational and Technical Training Commission (NAVTTC)

- 2 Plot 38, Kirthar Road, Sector H-9/4, Islamabad, Pakistan
- ₩ +92 51 9044 322
- $\textcircled{\tiny{\text{I}}}\xspace$  +92 51 9044 322
- $\textcircled{\tiny{\textcircled{\tiny{R}}}}$  info@navttc.org
- $\textcircled{\tiny\ensuremath{\mathbb{R}}}$  www.navttc.org